UNIVERSIDAD TÉCNICA DEL NORTE

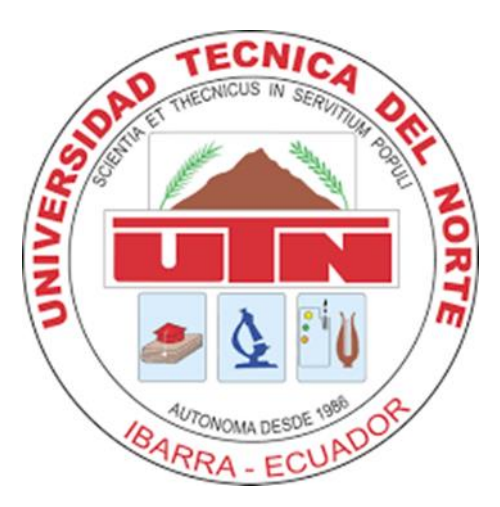

# Facultad de Ingeniería en Ciencias Aplicadas Carrera de Ingeniería en Mantenimiento Eléctrico

# **CARACTERIZACIÓN DE ABONADOS Y PROYECCIÓN DE DEMANDA DE EMELNORTE**

Trabajo de grado presentado ante la Ilustre Universidad Técnica del Norte previo a la obtención del título de grado de Ingeniero en Mantenimiento Eléctrico.

> Autor: Michael Alexander Camues Loyo

> Director: Ing. Segundo Hernán Pérez Cruz

> > Ibarra – Ecuador

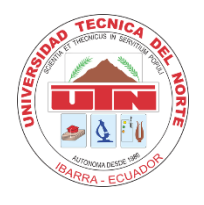

# **UNIVERSIDAD TÉCNICA DEL NORTE BIBLIOTECA UNIVERSITARIA**

# **AUTORIZACIÓN DE USO Y PUBLICACIÓN A FAVOR DE LA UNIVERSIDAD TÉCNICA DEL NORTE**

# <span id="page-1-0"></span>**IDENTIFICACIÓN DE LA OBRA**

En cumplimiento del Art. 144 de la Ley de Educación Superior, hago la entrega del presente trabajo a la Universidad Técnica del Norte para que sea publicado en el Repositorio Digital Institucional, para lo cual pongo a disposición la siguiente información:

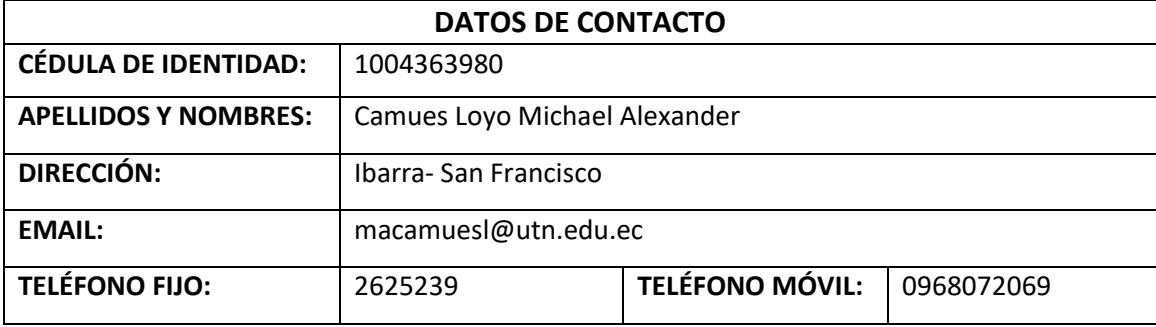

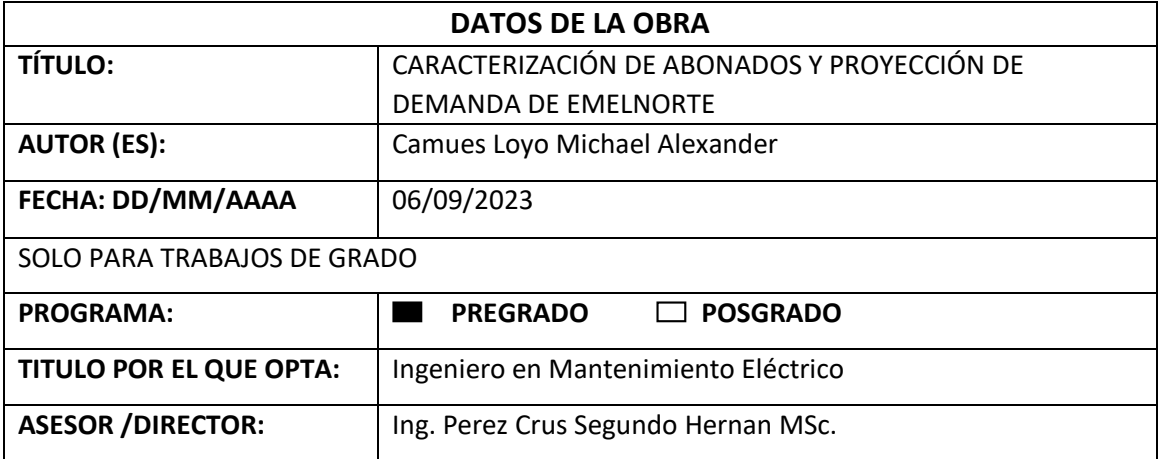

#### 2. CONSTANCIAS

El autor (es) manifiesta (n) que la obra objeto de la presente autorización es original y se la desarrolló, sin violar derechos de autor de terceros, por lo tanto la obra es original y que es (son) el (los) titular (es) de los derechos patrimoniales, por lo que asume (n) la responsabilidad sobre el contenido de la misma y saldrá (n) en defensa de la Universidad en caso de reclamación por parte de terceros.

Ibarra, a los 6 días del mes de Septiembre de 2023

**EL AUTOR:** 

Camues Loyo Michael Alexander C.I.: 1004363980

# **ACEPTACIÓN DEL DIRECTOR**

Ing. Segundo Hernán Pérez Cruz MSc.

#### **CERTIFICA**

Que una vez culminado y revisado el presente trabajo de investigación elaborado por el estudiante Camues Loyo Michael Alexander, certifico que se ha cumplido con las normas establecidas en la elaboración del trabajo de investigación titulado "CARACTERIZACIÓN DE ABONADOS Y PROYECCIÓN DE DEMANDA DE EMELNORTE". Para la obtención del título de Ingeniero en Mantenimiento Eléctrico: aprobado la defensa, impresión y empastado.

Ibarra, a los 6 días del mes de Septiembre de 2023

 $356/100587$ 

Ing. Segundo Hernán Pérez Cruz MSc. DIRECTOR DEL TRABAJO DE GRADO

# **Dedicatoria**

<span id="page-4-0"></span>El presente trabajo va dedicado a mi familia los cuales estarán muy orgullosos al verme alcanzar este nuevo logro en mi vida.

A mi madre Gladys Loyo por darme todo su amor, paciencia y apoyo condicional en todo el transcurso de mi vida universitaria.

A mi padre Juan Camues por su apoyo incondicional quien ha sido pilar fundamental para lograr culminar todos mis estudios.

A mi hermano Jason Camues por ser la motivación y compañía para culminar mis estudios.

# **Agradecimiento**

<span id="page-5-0"></span>Quiero agradecer a Dios y a mis padres por haberme dado la vida, lo esencial de conocer personas que con sus conocimientos me ayudaros y apoyaron en la culminación de mi etapa universitaria.

## A mi familia:

En primer lugar, agradezco a mis padres por su sabiduría y paciencia que me brindaron, me enseñaron que con trabajo duro todo se puede alcanzar en esta vida. A mi hermano por ser la motivación y compañía en el transcurso de mi carrera.

# A mi director de Tesis:

Ing. Segundo Hernán Pérez Cruz, por ser un excelente director y maravilloso persona, quien me ha brindado su apoyo y paciencia para la realización del presente trabajo de grado.

# A mis docentes:

A todos los docentes de la Carrera de Ingeniería en Mantenimiento Eléctrico por haberme brindado sus conocimientos, que han contribuido a mi formación académica durante todos estos años.

# EMELNORTE (Área de planificación):

Ing. Omar Chacón, por ser la persona que me brindo y guio con la información para realizar mi trabajo de grado con sus conocimientos compartidos.

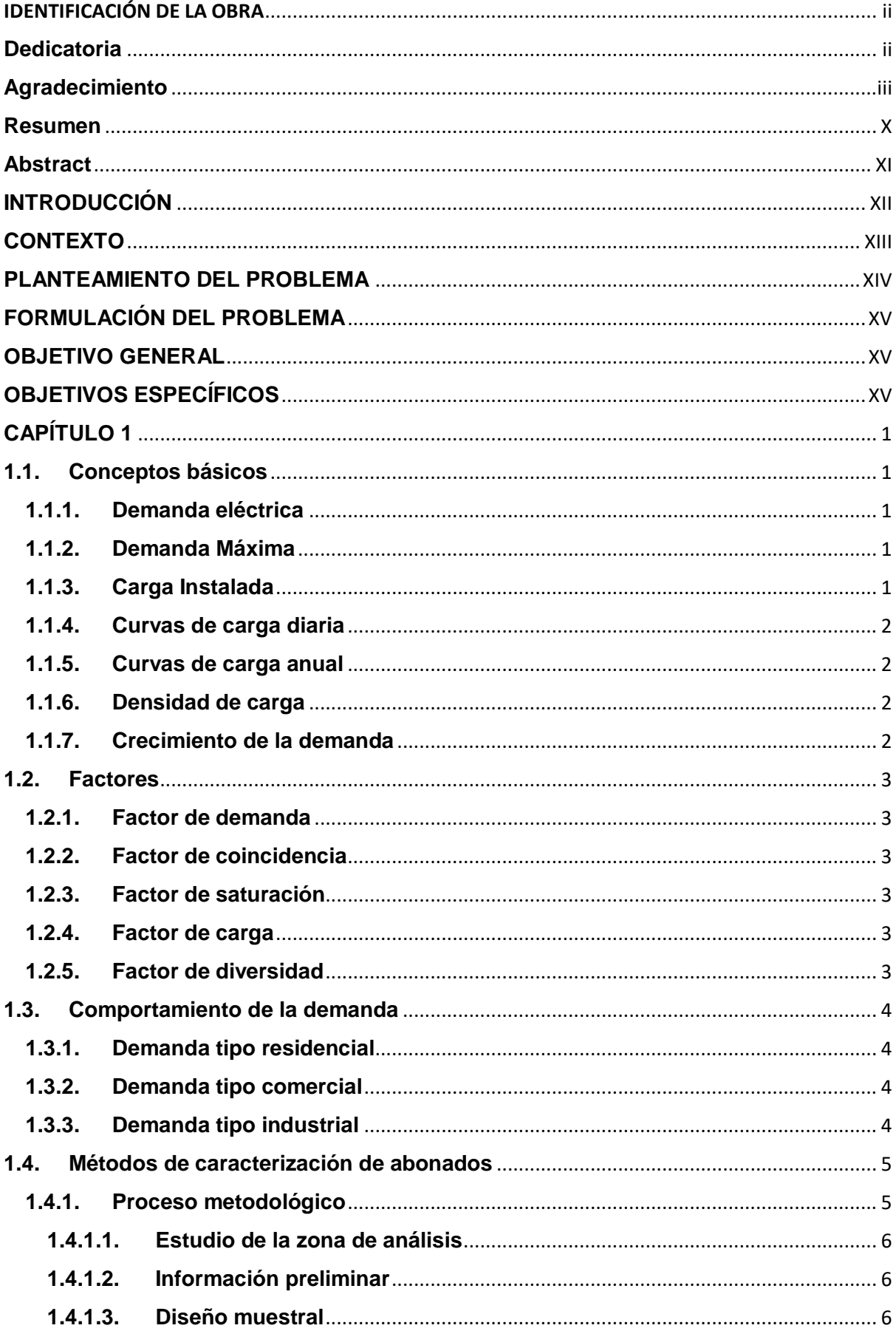

# ÍNDICE

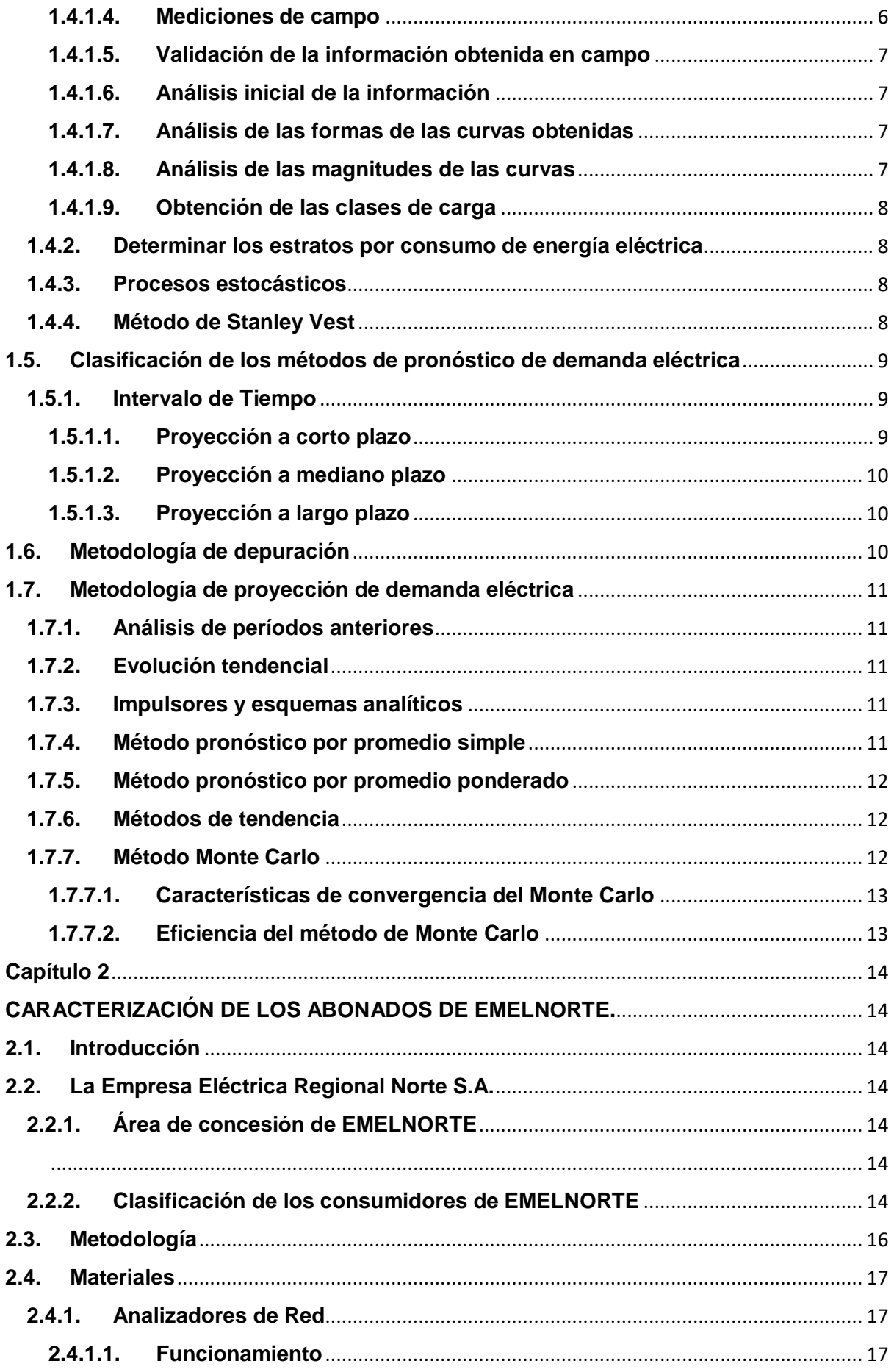

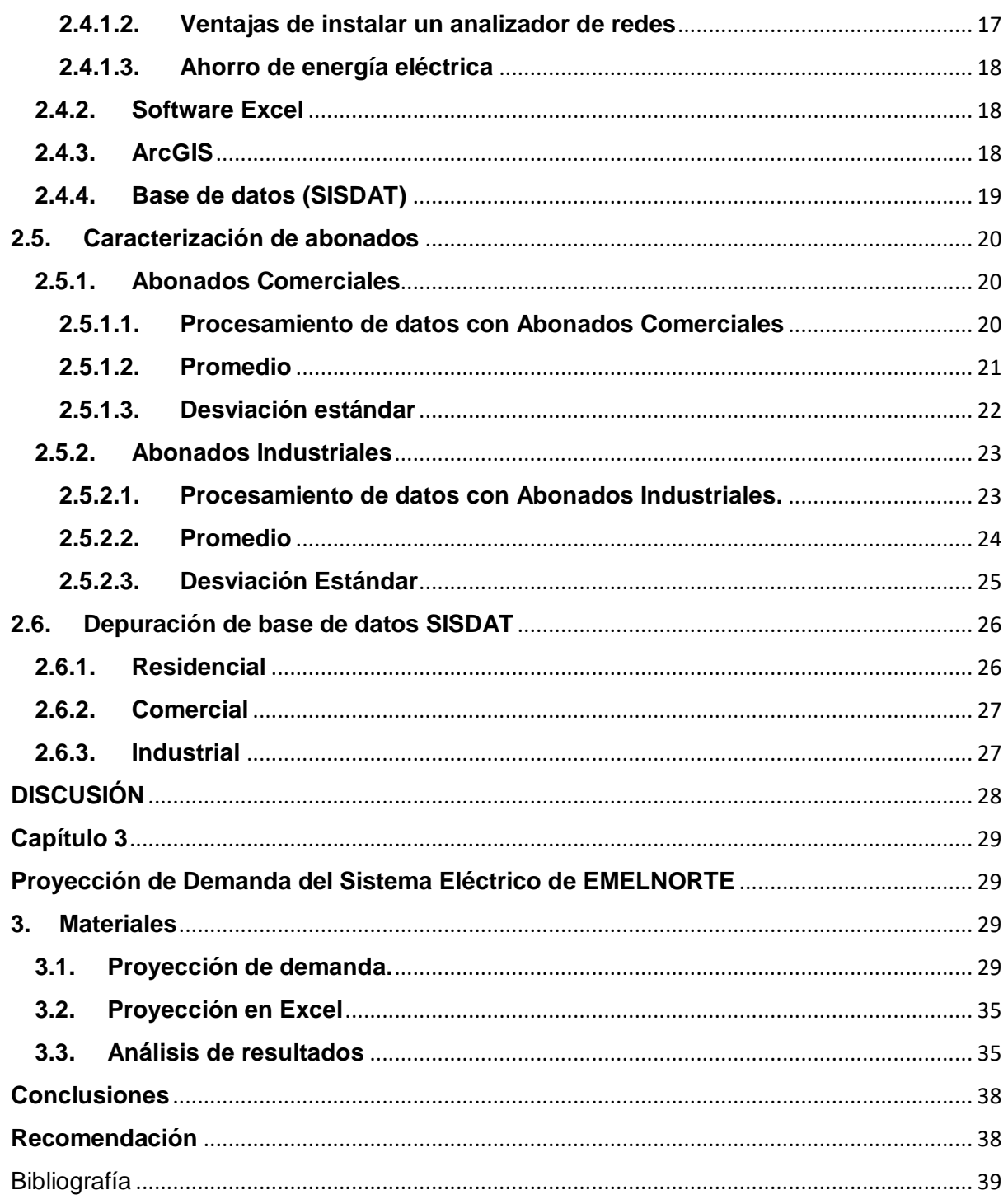

# ÍNDICE DE FIGURAS

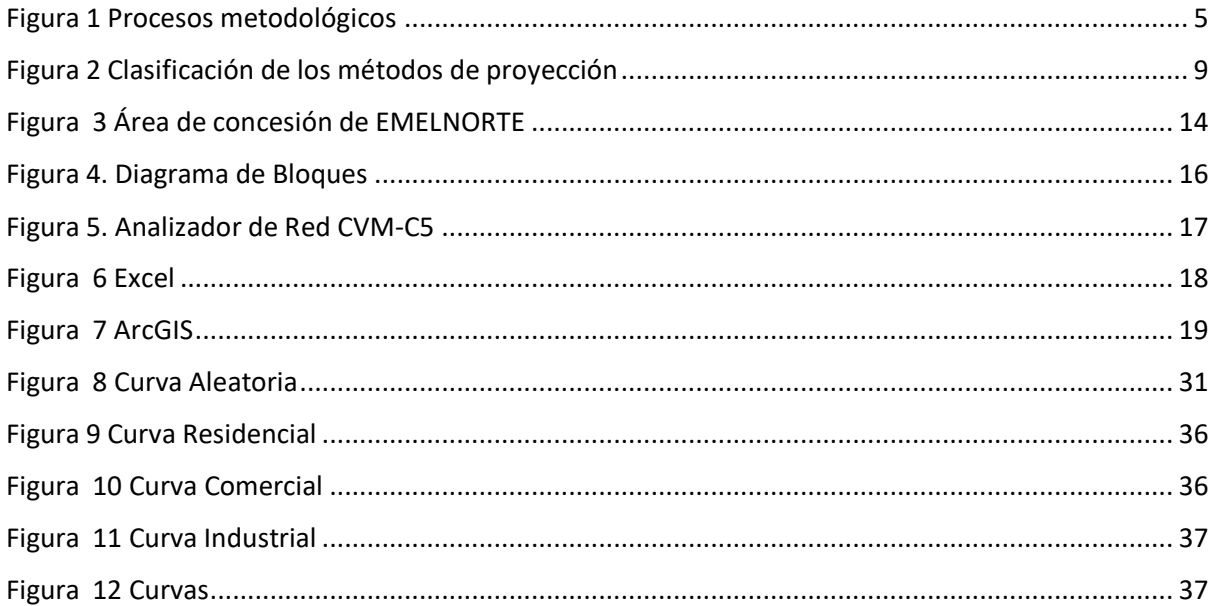

# **ÍNDICE DE CUADROS**

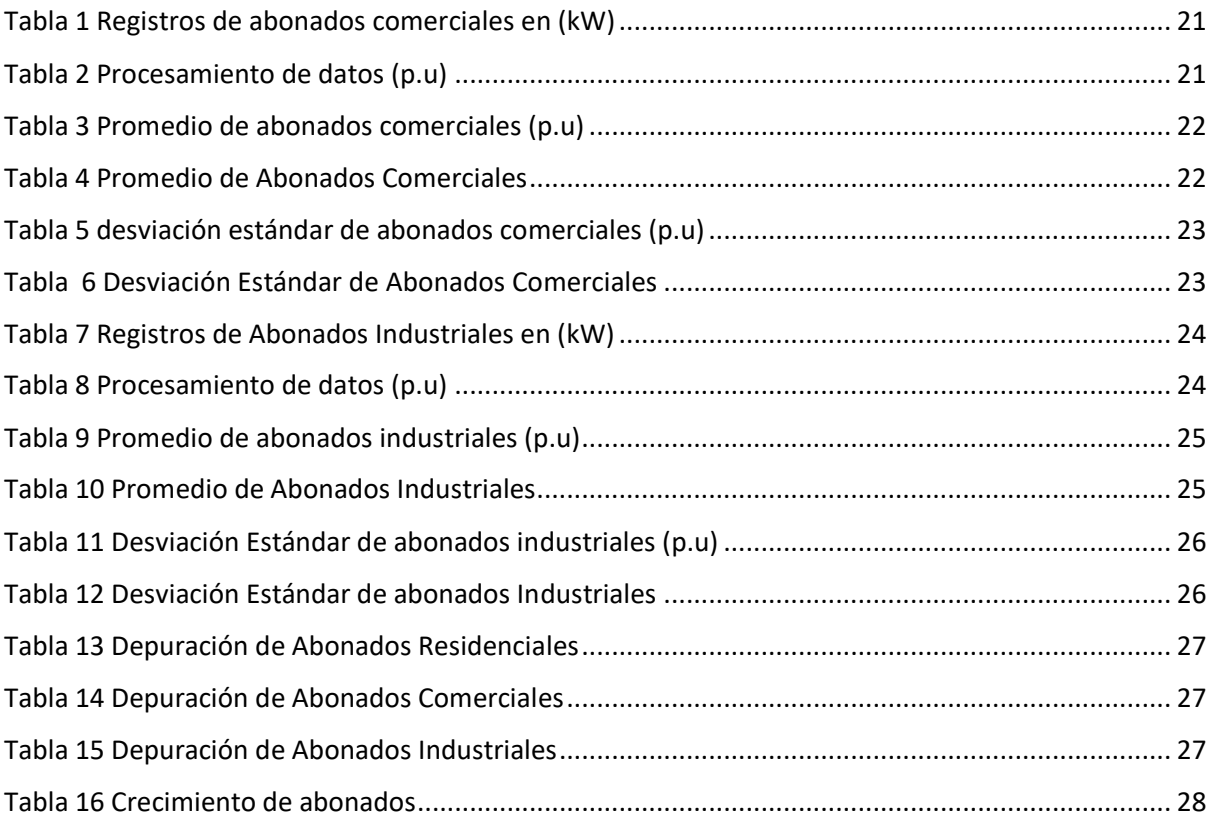

#### **Resumen**

<span id="page-11-0"></span>El consumo a nivel mundial de energía eléctrica continúa aumentando debido a la población mundial, creciendo el consumo de electricidad, por lo tanto se realizó una caracterización y proyección de demanda. EMELNORTE se enfoca en determinar un solo valor de demanda máxima en todo el año por cada una de las subestaciones y no tomaba en cuenta los diferentes instantes de tiempo entre las distintas subestaciones, en las cuales están las demandas máximas, por lo tanto, las proyecciones de las demandas no son coincidentes. El trabajo presenta la caracterización de los abonados mediante la utilización de los analizadores de Red de EMELNORTE, mejorando la proyección de su demanda. La metodología requiere de datos de mediciones y lecturas históricas de EMELNORTE, para caracterizar en diferentes estratos residencial comercial e industrial, mediante los procesos estocásticos y una depuración selectiva de la información obteniendo mediciones por estratos y desarrollando un programa en lenguaje Python con el modelo Monte Carlo se creó un método predictivo para la proyección de la demanda. Además la caracterización y proyección de demanda, logro un perfil de carga de los estratos residencial, comercial e industrial mejorando la proyección de demanda de la empresa EMELNORTE. Con la revisión literaria se describió los métodos para realizar la caracterización del área de concesión y proyección obteniendo un perfil de Demanda de los sistemas eléctrico de EMELNORTE.

**Palabras claves:** Caracterizar, Estocástico, Depuración, Monte Carlo, Python

#### **Abstract**

<span id="page-12-0"></span>The worldwide consumption of electrical energy continues to increase due to the world population, growing electricity consumption, therefore a characterization and demand projection was carried out. EMELNORTE focuses on determining a single value of maximum demand throughout the year for each of the substations and did not take into account the different moments of time between the different substations, in which the maximum demands are, therefore, the projections of the demands do not match. The work presents the characterization of subscribers through the use of EMELNORTE network analyzers, improving the projection of their demand. The methodology requires measurement data and historical readings from EMELNORTE, to characterize residential, commercial and industrial strata in different strata, through stochastic processes and a selective depuration of the information, obtaining measurements by strata and developing a program in Python language with which Monte Carlo model, a predictive method was created for the projection of the demand. In addition to the characterization and projection of demand, I achieve a load profile of the residential, commercial and industrial strata, improving the demand projection of the EMELNORTE Company. With the literary review, the methods to carry out the characterization of the concession and projection area were described, obtaining a Demand profile of the electrical systems of EMELNORTE.

**Keywords:** Characterize, Stochastic, Depuration, Monte Carlo, Python

# **INTRODUCCIÓN**

<span id="page-13-0"></span>El propósito de este trabajo de grado es mejorar la metodología de proyección de demanda de EMELNORTE, mediante la caracterización y proyección de demanda. En la actualidad, la Empresa Eléctrica Regional Norte S. A., utiliza una metodología en la cual no considera un perfil de demanda para la proyección de la demanda.

La energía tiene un papel central en el desarrollo de una sociedad, debido a su rol en el sistema productivo y en la calidad de vida de las personas, por lo cual el estudio de su demanda actual y los requerimientos futuros en el corto, mediano y largo plazo tienen una gran importancia. En particular, dentro del sector energético, el eléctrico, tiene una especial participación en los sectores residencial, comercial e industrial; por lo cual se obtiene un crecimiento en el consumo de electricidad.

Es necesario ofrecer una eficiencia energética por el aumento del consumo, por lo cual se describe los factores que influyen sobre la demanda de energía eléctrica del sector residencial, comercial e industrial para obtener una mejor proyección y una mayor eficiencia energética.

El análisis del incremento de la demanda se desagrega por tipos de abonados ya sea en residenciales, comerciales e industriales, estratos donde se requiere realizar el análisis de la demanda, esto con el fin de realizar la proyección de demanda del sistema eléctrico a nivel de sistema de distribución.

Mediante la caracterización y proyección se utiliza herramientas y metodologías nuevas, las cuales incluyen la clasificación de los estratos de los abonados en residencial comercial e industrial, para realizar la proyección, por lo general se requiere la información de los analizadores de red, datos que serán proporcionados por la Empresa Eléctrica Regional Norte S. A.

XII

#### **CONTEXTO**

<span id="page-14-0"></span>El consumo a nivel mundial de energía eléctrica continúa aumentando debido a la población mundial, aumentando el consumo de electricidad**,** según las estadísticas internacionales de energía de la Administración de Información de Energía de Estados Unidos (EIA). La energía eléctrica se utiliza con mayor frecuencia en edificios para iluminación y electrodomésticos, provocando un crecimiento en el consumo de electricidad en los países en desarrollo (Roca, 2020).

El crecimiento del consumo mundial de energía eléctrica está relacionado, con el crecimiento económico proveniente de la producción industrial, así como también, por una mayor demanda de electricidad residencial. En Estados Unidos, el consumo total de electricidad fue aumentando ligeramente desde principios de la década de 2000, pero el consumo de electricidad por persona disminuyó en casi un 7% entre 2000 y 2017 debido a las mejoras en la eficiencia energética (Roca, 2020).

Por lo cual en diferentes países como España realizan una proyección de demanda para poder tener una planificación energética y así identificar las necesidades de nuevas infraestructuras necesarias para garantizar el suministro eléctrico (ELÉCTRICA, 2019). Además, otro país es Uruguay en el cual se ha realizado un análisis de prospectiva energética, en el cual se determina la demanda de energía eléctrica de los hogares; mediante microdatos, que combinan las características de los hogares y de sus usuarios con datos sobre consumo de energía (Laureiro, 2018).

El mejoramiento en la eficiencia energética en Argentina ayuda a disminuir la demanda, mediante el reconocimiento del comportamiento del uso de los recursos energéticos del sector residencial y sector de transporte (Chévez, 2016). También en Costa Rica se realizó una caracterización del consumo residencial, mediante datos registrados en una encuesta nacional del consumo de energía y posteriormente se realizó un análisis de los resultados obtenidos en la encuesta (Mora, 2019).

En Chile se realizó la caracterización del consumo energético residencial, mediante la utilización de las viviendas para identificar las posibles mejoras de eficiencia energética; analizando las diferencias entre los distintos sistemas, artefactos utilizados en el hogar y los cambios que pueden existir en los consumos energéticos de los diferentes niveles socioeconómicos (Obrecht, 2016). Además, en Colombia se realizó una recopilación de datos sobre los usos de energía, de las comunidades dividiéndolas en residencial, comercial, e institucional; mediante los registros de los indicadores y reportes de información de los servicios públicos domiciliarios de todo el país; con la finalidad de obtener una muestra estadística y caracterizar el consumo de energía (Carillo Romero, 2017).

XIII

La situación macro-económica en Ecuador de los últimos años, permite la realización de una mejor proyección de la demanda eléctrica; con la participación de las empresas distribuidoras, las cuales están preparadas para determinar una perspectiva de sus necesidades futuras de energía eléctrica (CONELEC, Regulacionelectrica.gob.ec, 2020). En el mercado eléctrico de los consumidores del sector residencial nacional ha estado creciendo a partir del año 2010, a un ritmo intensivo por lo cual se realiza una proyección de demanda para determinar el comportamiento hasta el año 2020, mediante la recopilación de datos en base a la evolución del comportamiento de los estratos tales como residencial, comercial e industrial y alumbrado público con el propósito de mejorar las proyecciones utilizando un estudio de demanda, debido al posible margen de error por una mala caracterización de los diferentes estratos lo que puede perjudicar a las proyecciones (Cevallos Salazar, 2016).

El Operador Nacional de Electricidad (CENACE), realizó una recopilación de datos en 2019, el consumo de energía eléctrica alcanzó 25.310 GWh, lo que significó un incremento del 4,5%, relacionándose con la demanda de energía de 2018, año en que el consumo eléctrico fue de 24.213 GWh. En febrero de 2019, se registró un consumo de 1993,5 GWh, siendo el mes con menor nivel de consumo. En mayo, se utilizaron 2203 GWh, convirtiéndose en el mes que registró la mayor demanda de energía (Cardenas, 2020). Sin embargo, la demanda de energía eléctrica en el Ecuador se incrementó por primera vez, en el sector residencial desde el inicio de la pandemia del COVID-19, en comparación con el consumo de energía eléctrica de 2019. El aumento fue de un 3%, alcanzado los 2004,7 GWh, frente a los 1946,2 GWh registrados en septiembre de 2019 (Bnamericas, 2020).

#### **PLANTEAMIENTO DEL PROBLEMA**

<span id="page-15-0"></span>Actualmente EMELNORTE realiza la proyección de la demanda en función de los registros que proporcionan los medidores ION, instalados en la cabecera de los alimentadores de cada una de las subestaciones de distribución dentro de esta etapa funcional. En cuanto al consumo de sus abonados por parte de la Dirección Comercial obtiene la toma de lecturas mensuales mediante el registro que realizan los operadores comerciales, de los diferentes tipos de abonados, tales como residencial, comercial e industrial.

La proyección de demanda que realiza EMELNORTE se enfoca en determinar un solo valor de demanda máxima en todo el año por cada una de las subestaciones y no toma en cuenta los diferentes instantes de tiempo entre las distintas subestaciones, en las cuales están las demandas máximas, por lo tanto, las proyecciones de las demandas no son coincidentes. En este sentido se provoca un sobredimensionamiento con respecto a la demanda real.

Esta metodología no considera el perfil de carga de sus abonados, por lo que no permite caracterizar su comportamiento e influencia de las cargas residencial, comercial e industrial sobre su demanda total.

# **FORMULACIÓN DEL PROBLEMA**

<span id="page-16-0"></span>¿Cómo obtener la caracterización del perfil de carga de los abonados y emplear sus resultados para mejorar la proyección de la demanda de la Empresa Eléctrica Regional Norte S. A.?

# **OBJETIVO GENERAL**

<span id="page-16-1"></span>Realizar la caracterización de los abonados mediante la utilización de los analizadores de Red de EMELNORTE, para mejorar la proyección de su demanda.

# **OBJETIVOS ESPECÍFICOS**

<span id="page-16-2"></span>1. Describir los métodos de caracterización de abonados y de proyección de demanda eléctrica.

- 2. Caracterizar los abonados del área de concesión de EMELNORTE.
- 3. Realizar la proyección de demanda del sistema eléctrico de EMELNORTE.

# **CAPÍTULO 1 MÉTODOS DE CARACTERIZACIÓN Y PROYECCIÓN DE DEMANDA**

<span id="page-17-0"></span>En el siguiente apartado se da a conocer conceptos básicos para describir los métodos de caracterización y proyección de demanda.

## <span id="page-17-1"></span>**1.1. Conceptos básicos**

La energía eléctrica tiene diferentes términos los cuales son: demanda eléctrica, carga máxima, carga instalada, curvas de carga diaria, curvas de carga anual, densidad de carga, crecimiento de la demanda, demanda diversificada (Campoverde Tapia, 2019).

# <span id="page-17-2"></span>**1.1.1. Demanda eléctrica**

Es la demanda media medida en cualquier intervalo de tiempo por la carga de un usuario en un intervalo de tiempo, estos intervalos generalmente son en minutos u horas, dependiendo del caso en el que se desee analizar, el intervalo de minutos comúnmente es usado para estudios de balance de carga y selección de capacidad de equipos, el intervalo de horas para la elaboración de perfiles de carga y planes de expansión de un sistema de distribución eléctrico (Santillán Briones & Pallo Massuh, 2019).

Los intervalos de demanda, son típicamente de 15, 30 o 60 minutos. Los lapsos de 15 o 30 minutos se aplican comúnmente en facturación, selección de la capacidad de equipos, estudios de balanceo y transferencia de carga. El intervalo de 60 minutos, ayuda a construir ''Perfiles de Carga Diarios" para así poder realizar un análisis de consumo de energía, determinar el rendimiento de dispositivos, y también para elaborar un completo plan de expansión del sistema de distribución de energía eléctrica (Campoverde Tapia, 2019).

# <span id="page-17-3"></span>**1.1.2. Demanda Máxima**

Es la demanda máxima medida en cualquier intervalo de tiempo en el cual el consumo de energía sea mayor que en cualquier otro intervalo Indica dentro de un período establecido la carga mayor que se puede obtener presente en un sistema durante un período de tiempo previamente establecido. Esta carga es de mayor interés porque aquí es donde se presenta la máxima caída de tensión del sistema, traduciéndose en mayores pérdidas de energía (kWh) y potencia (kW, kVAR) (Chumbi Quito & Patiño Chitacapa, 2017). Es expresada en p.u. de la carga pico del sistema, siempre y cuando se hallan establecido el intervalo de demanda para medir (Orellana Malavé & Ramón Pineda, 2017).

# <span id="page-17-4"></span>**1.1.3. Carga Instalada**

Es el total de la capacidad de generación o transformación que está disponible para servir energía a una carga o grupo de cargas que puedan conectarse a los circuitos de alimentación de dicha capacidad instalada (Luna Gómez, 2016)**.** La medición es expresada generalmente en kVA, MVA, KW o MW (Guzmán Gómez , 2016).

#### <span id="page-18-0"></span>**1.1.4. Curvas de carga diaria**

Las curvas de carga diaria están formadas por valores de demanda obtenidos en intervalos de una hora para cada hora del día. Las curvas de carga diaria expresan las características de la carga en el sistema, sean estas predominantemente residenciales, comerciales o industriales; así como su combinación para generar la demanda máxima (Chumbi Quito & Patiño Chitacapa, 2017). El análisis obtenido contribuye para el estudio del comportamiento de las cargas del sistema otorgando beneficios al momento de seleccionar equipos de transformación que evite las sobrecargas (Orellana Malavé & Ramón Pineda, 2017).

#### <span id="page-18-1"></span>**1.1.5. Curvas de carga anual**

Las curvas de carga anual están formadas por los valores de la demanda a la hora pico en cada mes; permiten una visualización de los crecimientos y variaciones de los valores máximos mensuales y anuales (Chumbi Quito & Patiño Chitacapa, 2017). Debido a que la curva de carga anual la conforman las horas pico de cada mes de la demanda requerida por los usuarios, obteniendo resultados sobre el comportamiento del sistema en conocer los factores que afectarían su estabilidad (Orellana Malavé & Ramón Pineda, 2017).

#### <span id="page-18-2"></span>**1.1.6. Densidad de carga**

Es la relación entre la carga instalada y el área de la zona en análisis (Chumbi Quito & Patiño Chitacapa, 2017). En otras palabras, la concentración de carga que existe en un área, o la demanda por unidad de área (Carvajal Parra, 2018).

#### <span id="page-18-3"></span>**1.1.7. Crecimiento de la demanda**

La demanda máxima y el uso de energía pueden variar por dos razones o una combinación de ellas, siendo estas:

 La inclusión de nuevos clientes al sistema de distribución debido a la migración de clientes o el crecimiento natural de las mismas.

 Nuevos usos de la electricidad (variación del consumo per cápita), este tipo de incremento tiene relación con la adquisición de nuevos aparatos eléctricos y equipos para hogares y oficinas. El aumento de la eficiencia eléctrica, puede conducir a una disminución en el consumo de electricidad (Chumbi Quito & Patiño Chitacapa, 2017).

# <span id="page-19-0"></span>**1.2. Factores**

Los factores se clasifican en: factor de demanda, de coincidencia, de saturación, de carga, de diversidad (Chumbi Quito & Patiño Chitacapa, 2017).

#### <span id="page-19-1"></span>**1.2.1. Factor de demanda**

El factor de demanda en un intervalo de un sistema de distribución o de una carga, es la relación entre su demanda máxima en el intervalo considerado y la carga total instalada (Luna Gómez, 2016). El factor de demanda es un número adimensional; por tanto, la demanda máxima y la carga instalada se deberán considerar en las mismas unidades, el factor de demanda por lo general es menor que uno (Chumbi Quito & Patiño Chitacapa, 2017).

#### <span id="page-19-2"></span>**1.2.2. Factor de coincidencia**

Es la relación entre la demanda máxima coincidente de un grupo de clientes y la suma de las demandas máximas individuales que conforman el grupo, tomados en el mismo punto de alimentación (Chumbi Quito & Patiño Chitacapa, 2017). Permite medir la fracción de la demanda máxima individual que cada usuario contribuye para la demanda máxima (Guzmán Gómez , 2016).

#### <span id="page-19-3"></span>**1.2.3. Factor de saturación**

Representa la relación entre los clientes actuales y el número total de clientes que puede abarcar un área determinada, en función de la zonificación establecida por el desarrollo, modelando la dinámica de su comportamiento (Chumbi Quito & Patiño Chitacapa, 2017). En otras palabras, es la división de módulos de área de la zona de estudio se procede a ubicar el número de consumidores presentes y futuros (Arias Roman, 2017)**.**

#### <span id="page-19-4"></span>**1.2.4. Factor de carga**

Es la relación que hay entre el consumo durante un periodo de tiempo determinado y el consumo que habría resultado de la utilización permanente de la potencia máxima (Guzmán Gómez , 2016). Es decir, la demanda promedio y la demanda máxima observada en un intervalo de tiempo dado (Chumbi Quito & Patiño Chitacapa, 2017).

#### <span id="page-19-5"></span>**1.2.5. Factor de diversidad**

La diversidad entre las demandas se mide por el factor de diversidad, que permite medir cuán grande es la demanda máxima individual por usuario con respecto a su contribución a la demanda máxima del grupo (Guzmán Gómez , 2016). El factor de diversidad se puede referir a dos o más cargas separadas o se pueden incluir todas las cargas de cualquier parte de un sistema eléctrico o de un sistema de distribución (Luna Gómez, 2016).

#### <span id="page-20-0"></span>**1.3. Comportamiento de la demanda**

En los sistemas de distribución es posible identificar tres comportamientos típicos que dependen del uso que se realice de la energía, pudiendo definirse los siguientes tipos: demanda residencial, demanda comercial y demanda industrial (Bedoya Gallego, 2016).

#### <span id="page-20-1"></span>**1.3.1. Demanda tipo residencial**

Este tipo de demanda se encuentra en zonas donde los usuarios hacen un uso típico de vivienda, este tipo de consumo responde mayoritariamente a las costumbres de vida de una familia en donde el consumo comienza a incrementarse aproximadamente desde las 05:30 y continúa en aumento hasta las 12:00o 13:00 horas, a partir de la cual se da un valle que dura aproximadamente hasta las 18:00 horas y luego se incrementa hasta alcanzar el pico máximo cerca de las 20:00 horas para luego comenzar a disminuir y llegar al nivel de valle nocturno a las 23:00 horas, el cual dura hasta las 5:30 horas para nuevamente comenzar el ciclo (Bedoya Gallego, 2016). También se incluye a los consumidores de escasos recursos y bajos consumos que tienen integrada a su vivienda una pequeña actividad comercial o artesanal. La categoría dentro de la cual se clasifica a los abonados, está en función del área de los lotes y de la ubicación de los mismos. Así dentro del área urbana existen cinco categorías designadas como A, B, C, D y E y en el área rural existen tres, F, G, H. (Barbecho & Cabrera, 2017).

#### <span id="page-20-2"></span>**1.3.2. Demanda tipo comercial**

Persona natural o jurídica, pública o privada, que utiliza los servicios de energía eléctrica para fines de negocio, actividades profesionales o cualquier otra actividad con fines de lucro (Barbecho & Cabrera, 2017). La demanda de tipo comercial difiere de la demanda residencial en que responde al comportamiento de los negocios y empresas que laboran en una o dos jornadas diarias, lo cual hace que experimente un incremento sostenido en horas de la mañana, tenga un ligero decremento al medio día manteniéndose en horas de la tarde y finalmente se reduzca hasta un valor nocturno desde las 19:00 horas (Bedoya Gallego, 2016).

#### <span id="page-20-3"></span>**1.3.3. Demanda tipo industrial**

Persona natural o jurídica, pública o privada, que utiliza los servicios de energía eléctrica para la elaboración o transformación de productos por medio de cualquier proceso industrial (Barbecho & Cabrera, 2017). En el caso de la demanda industrial, la forma de la curva dependerá del proceso de fabricación o del producto que se considere en el análisis. Para este tipo de demandase tiene que típicamente puede ser de dos tipos: la demanda de un proceso constante cuyo perfil es prácticamente plano y corresponde a plantas industriales de fabricación continua con horarios de trabajo 24/7 en tres turnos, y, la demanda de procesos de fabricación no continua en cuya forma se pueden observar los cambios en el requerimiento de energía por parte del proceso y por lo tanto es más irregular (Bedoya Gallego, 2016).

# <span id="page-21-0"></span>**1.4. Métodos de caracterización de abonados**

Los métodos de caracterización se dividen en: procesos metodológicos, metodología para determinar los estratos por consumo de energía eléctrica, metodología para determinar F.C., método de mentor Poveda, método de Stanley Vest (REA), métodos de análisis cluster (Bedoya Gallego, 2016)**.**

# <span id="page-21-1"></span>**1.4.1. Proceso metodológico**

El desarrollo del proceso metodológico es utilizado en la caracterización de la carga residencial en Sistemas de Distribución de Energía Eléctrica (Bedoya Gallego, 2016). En este sentido, el proceso se seguirá en nueves etapas, conforme se observa en la Figura 1.

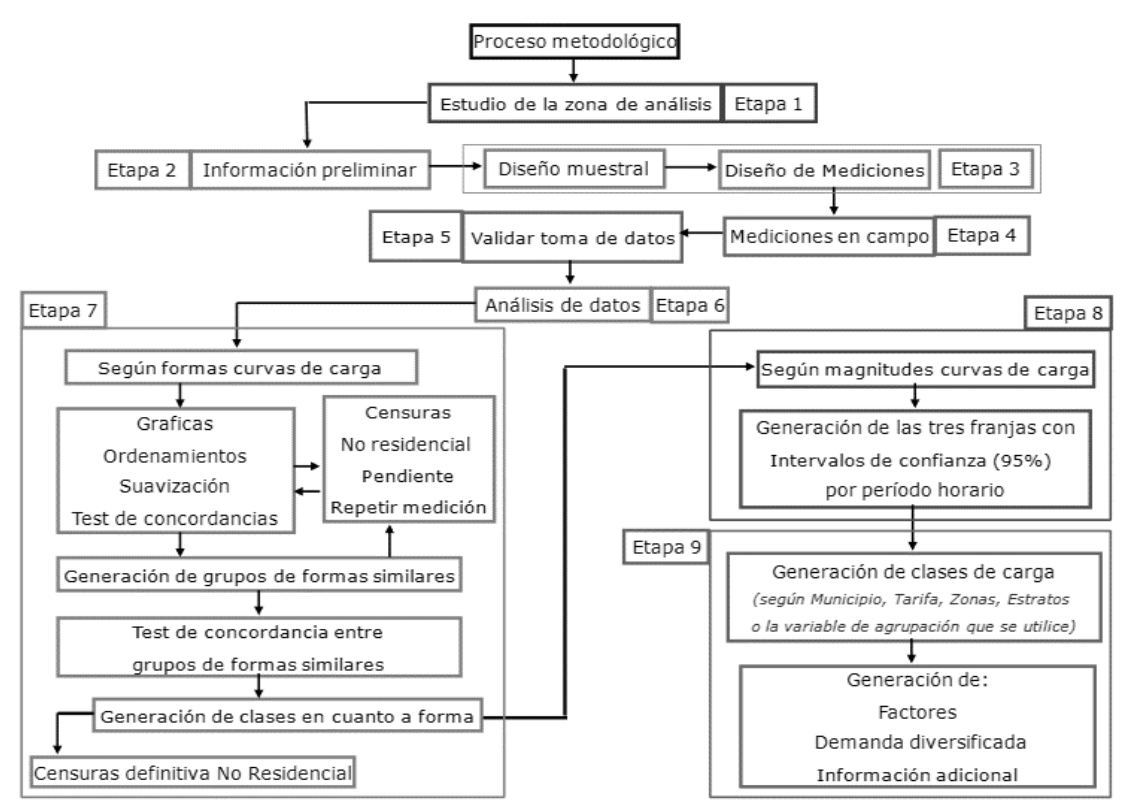

**Figura 1 Procesos metodológicos**

Fuente: *(Bedoya Gallego, 2016)*

A continuación, se describe cada una de las nueve etapas que integran el proceso metodológico utilizado para realizar la caracterización.

# <span id="page-22-0"></span>**1.4.1.1. Estudio de la zona de análisis**

La metodología inicia con la revisión de información secundaria sobre la demanda de energía eléctrica, definiendo claramente la zona de estudio, el alcance geográfico y las variables iniciales (Bedoya Gallego, 2016).

#### <span id="page-22-1"></span>**1.4.1.2. Información preliminar**

Se definen las variables de agrupación y se recopila la información de los transformadores de distribución ubicados en la zona de análisis de acuerdo a la información dispuesta por el operador de red y a las características particulares de los transformadores y el sistema (Bedoya Gallego, 2016).

#### <span id="page-22-2"></span>**1.4.1.3. Diseño muestral**

En esta etapa se define el alcance de la caracterización que se realizará. Para ello es necesario el apoyo de expertos en herramientas estadísticas y tener claridad sobre la identificación de las variables de agrupación aleatorias, regionalizadas, exógenas y endógenas, y de los modelos y herramientas de estadística descriptiva e inferencial. El diseño muestral se elabora en cuatro pasos básicos:

 Primero la depuración de la información secundaria teniendo en cuenta las variables de agrupación y la calidad de la información, así como realizar la ubicación geográfica de los transformadores.

 El segundo paso es la "minería de datos", en la cual se verificará la existencia de elementos muéstrales en las posibles formas de agrupación, el consumo y el índice de pérdidas de los últimos 24 meses; se cuantificará la participación de todos los elementos muéstrales dentro de las agrupaciones y se examinará las cantidades de clientes conectados en cada transformador.

 El tercer paso es la determinación del tamaño muestral, teniendo en cuenta la información aportada en los pasos anteriores. En este caso se utiliza por lo general un nivel de confianza del 95%, y se aplica un muestreo aleatorio o intencional, acompañado de un muestreo por etapas que involucra el comportamiento histórico del consumo de energía de los últimos 24 meses, la tarifa residencial estratificada y el estado activo del transformador.

 El cuarto paso se realizará la afijación óptima de las mediciones, identificando los transformadores de distribución en los cuales se colocará el medidor multifuncional que permitirá tomar la información primaria (Bedoya Gallego, 2016).

# <span id="page-22-3"></span>**1.4.1.4. Mediciones de campo**

Las mediciones en los transformadores de distribución, mediante medidores multifuncionales que aprovechan las señales de tensión y corriente de los integradores y

almacenan los datos de potencia activa máxima cada 15 minutos durante mínimo dos semanas. Estas semanas no pueden contener días feriados, fiestas municipales, festividades navideñas, entre otros, es decir, debe ser semana típica (5 días hábiles más 2 días no hábiles) (Bedoya Gallego, 2016).

#### <span id="page-23-0"></span>**1.4.1.5. Validación de la información obtenida en campo**

La verificación de la información que registraron los medidores, validando que el transformador se encuentre correctamente identificado, que el transformador haga parte del diseño muestral, que la semana de medición no tenga días feriados y que los datos y la cantidad de registros esté completa (Bedoya Gallego, 2016).

#### <span id="page-23-1"></span>**1.4.1.6. Análisis inicial de la información**

La inspección visual permite identificar las formas típicas y realizar las primeras comparaciones y agrupaciones que llevarán a realizar las censuras iniciales sobre las mediciones atípicas o con valores dudosos, para establecer posibles criterios de comportamiento y agrupación, además de construir nuevas variables que se ajusten mejor al comportamiento de la carga eléctrica (Bedoya Gallego, 2016).

## <span id="page-23-2"></span>**1.4.1.7. Análisis de las formas de las curvas obtenidas**

Mediante herramientas como Excel o software estadísticos, se realiza un tratamiento de los datos conformados por cada transformador, el cual consiste en ordenar de menor a mayor los valores de potencia activa de cada transformador por días disponibles; dividir el consumo por número de usuarios conectados; y realizar la suavización de los datos por medio de un promedio móvil de 3 períodos (Orellana Malavé & Ramón Pineda, 2017). Posteriormente se prosigue a realizar el test de concordancias o coeficientes de correlación entre todos los transformadores, utilizando los métodos de verificaciones de Spearman, cuando se comparan dos elementos muéstrales, cuando el número de elementos es superior a dos. Finalmente, las curvas se agrupan, de tal modo que todos los transformadores pertenezcan a un grupo que cumpla con las condiciones de concordancia en forma, resaltando que el número de grupos dependerá del comportamiento de la demanda de energía (Bedoya Gallego, 2016).

# <span id="page-23-3"></span>**1.4.1.8. Análisis de las magnitudes de las curvas**

La selección de cada grupo para obtener el valor máximo, el valor mínimo la desviación estándar, la varianza y el curtosis por cada una de las 672 observaciones que se realizaron. Luego de estos cálculos y haciendo una interpretación de los resultados obtenidos, se procede a establecer tres franjas de consumo (alta, media y baja), de acuerdo con las cuales se separan las observaciones en tres grupos, con quienes se realiza de nuevo los

cálculos de valor máximo, valor mínimo, desviación estándar, varianza y curtosis (Bedoya Gallego, 2016). Posteriormente, se define un valor medio con un intervalo superior un intervalo inferior que cumpla con el nivel de confianza del 95%, para obtener los intervalos de confianza de cada una de las formas en las tres franjas (Guzmán Gómez , 2016).

## <span id="page-24-0"></span>**1.4.1.9. Obtención de las clases de carga**

Las clases de carga identifican a una cantidad de los transformadores perteneciente a la muestra, con relación a la forma particular de consumo y la magnitud máxima. Para obtener las clases, a través de las cuales se podrá establecer el mecanismo de inferencia aplicable para la población de transformadores, se utiliza un algoritmo basado en la construcción de curvas dependiendo de las necesidades específicas y las variables de agrupación (Bedoya Gallego, 2016).

## <span id="page-24-1"></span>**1.4.2. Determinar los estratos por consumo de energía eléctrica**

Para la determinación de los estratos por el consumo de energía se utilizó la primera base de datos históricos de la empresa, por lo cual se realiza un promedio mensual de los 2 años de registros de cada cliente, del cual se descartó a los clientes que presentaron consumo de 0 (kWh) mensual, promediado debido a que no son representativos dentro los estratos por consumo de energía eléctrica, realizado el proceso de validación (Bedoya Gallego, 2016). Cuando la base de datos históricos tiene una gran cantidad de clientes y valores de consumo diferentes entre cada uno, se requirió analizar la dispersión del consumo de energía obteniendo la desviación estándar (S) y el porcentaje del coeficiente de variación (CV) respecto a la media aritmética por cada rango de consumo del estrato, el rango de consumo varía de acuerdo a la cantidad de estratos (Orellana Malavé & Ramón Pineda, 2017).

# <span id="page-24-2"></span>**1.4.3. Procesos estocásticos**

Los procesos estocásticos son un modelo matemático caracterizado por una colección de variables aleatorias ordenadas, en el tiempo y en el espacio, y definidas en un conjunto, continuo o discreto, que describe la evolución de algún fenómeno con características aleatorias (Luque Mamani, 2018). Existen dos modelos estocásticas: el primero se denomina modelado estocástico paramétrico el cual considera que la fuente de incertidumbre está presente en los parámetros del modelo. El segundo es un modelo estocástico no paramétrico el cual considera que la fuente de incertidumbre está presente en el modelo utilizado para el sistema (García, 2017).

#### <span id="page-24-3"></span>**1.4.4. Método de Stanley Vest**

Es utilizado para el cálculo de estimación de demanda en kW para futuras cargas de un sistema de distribución rural, por lo tanto, dentro de su aplicación se logra obtener el

cálculo del F.C. mediante el consumo de energía promedio en kWh y número de clientes. El F.C. es determinado al utilizar la base de datos estadísticos del sector comercial, donde registra el consumo de los clientes para la respectiva facturación, de esta base de datos se puede obtener el consumo promedio anual de cada cliente permitiendo conocer la cantidad de clientes que pertenecerán a cada estrato por consumo de energía eléctrica (Orellana Malavé & Ramón Pineda, 2017).

# <span id="page-25-0"></span>**1.5. Clasificación de los métodos de pronóstico de demanda eléctrica**

Los principales enfoques para la proyección tenemos: el horizonte tiempo, tipo de demanda eléctrica y técnicas matemáticas (Campoverde Tapia, 2019). Conforme se observa en la figura 2.

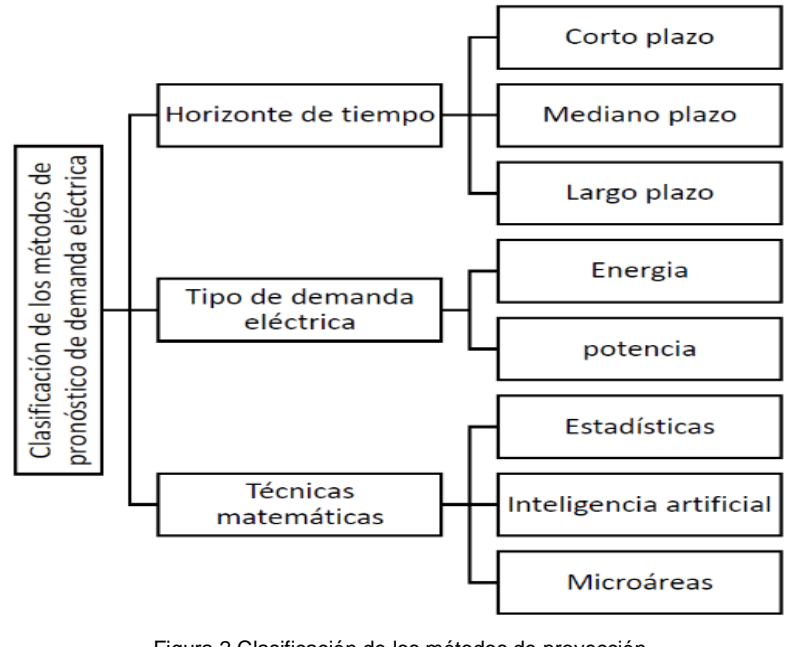

Figura 1.5 Clasificación de los métodos de proyección *(Campoverde Tapia, 2019) Figura 1.5 Classificación de los métodos de proyección de proyección <i>(Campoverde Tapia, 2019) 1. 5 1.5. Figura 1.5* Clasificación de los métodos de proyección Clasificación de proyección de Figura 2 Clasificación de los métodos de proyección

## <span id="page-25-1"></span>**1.5.1. Intervalo de Tiempo**

Dentro de la estimación de demanda, se puede clasificar: según su intervalo de tiempo tanto a, largo, mediano y corto plazo (Santillán Briones & Pallo Massuh, 2019).

## <span id="page-25-2"></span>**1.5.1.1. Proyección a corto plazo**

La estimación de la demanda eléctrica en este intervalo de tiempo se abarca los periodos en horas, días y semanas es empleada para pronosticar la demanda del día a la semana siguiente. (Santillán Briones & Pallo Massuh, 2019) Las variables empleadas son la demanda histórica, precios de electricidad, condiciones meteorológicas, tipo de día (normal o festivo) y/o eventos especiales (Campoverde Tapia, 2019).

#### <span id="page-26-0"></span>**1.5.1.2. Proyección a mediano plazo**

La proyección de demanda eléctrica de mediano plazo, es empleada para pronosticar los picos de demanda de las siguientes semanas y meses (Campoverde Tapia, 2019).Esta proyección es frecuentemente desarrollada en países donde la estación del año juega un rol importante; los resultados ayudan a establecer la demanda futura y asegurar la programación de mantenimiento de redes y equipos (Santillán Briones & Pallo Massuh, 2019).

## <span id="page-26-1"></span>**1.5.1.3. Proyección a largo plazo**

La proyección de demanda eléctrica de largo plazo, es empleada para estimar la demanda máxima de los próximos años. Las variables determinantes son la población, el "Producto Bruto Interno", tendencias de consumo de electricidad y otras variables macroeconómicas (Campoverde Tapia, 2019). Es de gran importancia la evaluación de este pronóstico para una nación, por lo que de esto dependerá la elaboración de plantas generadoras, redes de distribución, subestaciones, líneas de transmisión (Santillán Briones & Pallo Massuh, 2019).

#### <span id="page-26-2"></span>**1.6. Metodología de depuración**

La depuración manual exhaustiva es considerada ineficiente, porque la mayor parte del trabajo de depuración no tiene consecuencias en el nivel agregado e incluso puede deteriorar la calidad de los datos (EUSTAT, 2016). Estos problemas pueden señalarse, en primer lugar, el elevado coste de la misma, otro problema consiste en que la mayoría de los datos detectados como los errores no da lugar a correcciones, una vez que ha sido analizada su validez por parte del equipo de depuración (Revilla Novella, 2016).

La depuración selectiva surge como un intento de solución de los problemas de la depuración tradicional. El método constituye actualmente uno de los enfoques más prometedores de la depuración, porque es una estrategia en la que sólo se depuran aquellos errores cuya corrección tiene una influencia significativa en los resultados a publicar, reduciendo por tanto costes y plazos de entrega (Revilla Novella, 2016).

Cuando se aplican en las primeras etapas de la recogida de datos, sin que sea preciso que se haya completado la recogida de datos, se les conoce como métodos de micro selección. Estos métodos se aplican en general individualmente a cada registro y se basan en datos de periodos anteriores o en estimaciones de subgrupos homogéneos (Revilla Novella, 2016). Por otro lado, los métodos de macro selección están pensados para ser usados cuando se dispone de prácticamente todos los datos. Estos métodos usan la información de todos los datos disponibles para detectar valores influyentes (EUSTAT, 2016).

#### <span id="page-27-0"></span>**1.7. Metodología de proyección de demanda eléctrica**

La elección del método y la validez de los resultados obtenidos (outputs) están íntimamente vinculadas a la disponibilidad y calidad de los datos de entrada (inputs). El método de estimación y proyección depende no solo del objetivo de la proyección sino del horizonte del estudio y de las características de la información disponible. Esto es, la longitud y el comportamiento (estable o errático) de las series históricas a proyectar y de sus determinantes en el período histórico; la disponibilidad y calidad de valores de los determinantes en el período de proyección (CONELEC, Estudio y Gestión de la demanda Eléctrica, 2017).

Los siguientes métodos en la estimación y proyección de la demanda de electricidad son: Modelos Econométricos, Análisis de períodos anteriores, Evolución Tendencial, Impulsores y Esquemas Analíticos. Método pronostico por promedio simple, Método pronostico por promedio ponderado, Método de proyección por suavización exponencial simple, Pronostico por regresión logarítmica, Método de tendencia, Método Monte Carlo (CONELEC, Estudio y Gestión de la demanda Eléctrica, 2017).

#### <span id="page-27-1"></span>**1.7.1. Análisis de períodos anteriores**

La estimación de los parámetros de regresión está influenciada por valores algunos valores extremos u outliers. Un outlier es una observación generada por algún factor inusual que puede producir cambios importantes, dando lugar a la eliminación la variable y re-estimar el modelo (CONELEC, Estudio y Gestión de la demanda Eléctrica, 2017).

#### <span id="page-27-2"></span>**1.7.2. Evolución tendencial**

Dentro del análisis de la evolución tendencial, se busca el determinar factores de crecimiento que permitan replicar dicho comportamiento en el futuro, bajo el supuesto de que se mantendrá el comportamiento mostrado en el pasado (CONELEC, Estudio y Gestión de la demanda Eléctrica, 2017).

#### <span id="page-27-3"></span>**1.7.3. Impulsores y esquemas analíticos**

A través de los Impulsores o Esquemas analíticos, lo que se busca es determinar la relación secuencial entre las variables explicativas (impulsores), para obtener la variable explicada (CONELEC, Estudio y Gestión de la demanda Eléctrica, 2017).

#### <span id="page-27-4"></span>**1.7.4. Método pronóstico por promedio simple**

Este método consiste en hacer un promedio de consumo, teniendo como valores los consumos eléctricos de los meses anteriores, y con estos se podría calcular la demanda del nuevo mes (CONELEC, Estudio y Gestión de la demanda Eléctrica, 2017). El valor de ''n'' dependerá de la cantidad periodos con los que se decida trabajar, esto dependerá de la cantidad de información de demanda con la que conste, llegando a tener valores de periodo de 2 hasta 12. Para tener un pronóstico más exacto se debe usar el periodo de mayor valor posible (Campoverde Tapia, 2019).

#### <span id="page-28-0"></span>**1.7.5. Método pronóstico por promedio ponderado**

Este método es similar al promedio simple, a diferencia que en esta se multiplica cada valor por un peso de carga asignado previamente. El peso de la carga se calculará sacando un estimado del consumo cada periodo (Campoverde Tapia, 2019).

#### <span id="page-28-1"></span>**1.7.6. Métodos de tendencia**

En este método se usa la interpolación o extrapolación para la estimación de demanda eléctrica, identificando dentro de los datos históricos tendencias y patrones para su predicción. En el estudio de tendencia por micro-áreas se utilizan técnicas de análisis estadísticos y matemáticos. El método de tendencia tiene como objetivo la proyección de demanda de una zona específica, utilizando datos históricos con la finalidad de optimizar el pronóstico usando las propiedades de los modelos de tendencias de regresión múltiple y el ajuste en la curva proyectada mediante una función polinomial (Santillán Briones & Pallo Massuh, 2019).

#### <span id="page-28-2"></span>**1.7.7. Método Monte Carlo**

El Método de Monte Carlo es la designación general para la simulación estocástica que usa números aleatorios entre 0 y 1, consiste en realizar miles de experimentos y totalizar todos los eventos posibles a ocurrir para tener un concepto claro del comportamiento real del sistema (Cazanova Vintimilla & Salazar Vallejo, 2016). Es una técnica probabilística en la que se estiman los índices mediante la simulación del proceso real y el comportamiento aleatorio del sistema. Este método, por lo tanto, ofrece otra alternativa de evaluación de contingencias, tratando el problema como una serie de experimentos en lugar de estudiar los modelos analíticos de sistemas (Cesar Augusto, 2017).

Se realiza un muestreo aleatorio de estados del sistema, identificando la contribución de cada estado a los índices de confiabilidad hasta que los coeficientes de variación de estos índices caigan por debajo de las tolerancias previamente especificadas (Cesar Augusto, 2017). La simulación de las condiciones del sistema seleccionadas aleatoriamente se realiza con el uso de flujos de carga, algoritmos de despacho, y políticas de operación pre-definidas. Los resultados de la simulación son funciones de distribución de las variables de interés (flujos por equipos, niveles de tensión, racionamientos de carga, etc.), con los cuales se puede calcular cualquier índice de confiabilidad (Cazanova Vintimilla & Salazar Vallejo, 2016).

# <span id="page-29-0"></span>**1.7.7.1. Características de convergencia del Monte Carlo**

El método Monte Carlo tiene diferentes características las cuales son: procesos de convergencia, exactitud, criterio de la convergencia.

# **Proceso de la convergencia**

Monte Carlo crea un proceso de simulación mediante números aleatorios en el cuál a mayor número de muestras disminuye el rango de error.

# **Exactitud**

Para reducir la desviación estándar en Monte Carlo se obtiene disminuyendo la variación de la muestra y aumentando el número de muestras.

# **Criterio de la convergencia**

Monte Carlo converge con números aleatorios para k muestras independientes del tamaño del sistema. Esta es una ventaja en comparación con los métodos analíticos (Cazanova Vintimilla & Salazar Vallejo, 2016).

# <span id="page-29-1"></span>**1.7.7.2. Eficiencia del método de Monte Carlo**

El método Monte Carlo tiene diferentes ventajas las cuales son:

Es un método flexible y se adapta al evento.

Permite resolver problemas que mediante el método analítico resultaría imposible.

 Toma en cuenta factores y partes del proceso que en otros métodos deben de aproximarse para incluirse dentro del estudio.

 La precisión de la simulación de Monte Carlo es determinada por los factores probabilísticos y el número de muestras requeridas, lo que hace que el método sea independiente del tamaño del sistema, y apropiado para sistemas de gran escala. (Cazanova Vintimilla & Salazar Vallejo, 2016).

# **Capítulo 2**

# **CARACTERIZACIÓN DE LOS ABONADOS DE EMELNORTE.**

# <span id="page-30-5"></span><span id="page-30-2"></span><span id="page-30-1"></span><span id="page-30-0"></span>**2.1. Introducción**

El presente trabajo detalla los procedimientos necesarios para la caracterización y proyección de la demanda mediante la metodología de los procesos estocásticos y una depuración de la información obtenida en los analizadores de red; para esto se debió recopilar información de los diferentes estratos residencial, comercial e industrial con demanda, esta información fue recopilada desde el año 2009 hasta el año 2021 en los datos históricos toda el área de concesión de la Empresa Eléctrica Regional Norte S.A.

# <span id="page-30-3"></span>**2.2. La Empresa Eléctrica Regional Norte S.A.**

La Empresa Eléctrica Regional Norte S.A. (EMELNORTE), está ubicada en la dirección Juan Manuel Grijalva 654 entre Simón Bolívar y José Joaquín de Olmedo; es la encargada de la distribución de la energía eléctrica a todos sus abonados que se encuentran dentro de su área de concesión y de satisfacer la demanda de energía eléctrica, prestando así un servicio de calidad para cada uno de sus clientes ya sean residenciales, comerciales e industriales.

# <span id="page-30-4"></span>**2.2.1. Área de concesión de EMELNORTE**

El área de concesión que está a cargo la Empresa Eléctrica Regional Norte S.A.; corresponde las provincias de Imbabura y Carchi, Cantones Pedro Moncayo y Cayambe en la Provincia de Pichincha, Cantón Sucumbíos en la Provincia de Sucumbíos, y la Parroquia Alto Tambo perteneciente al Cantón San Lorenzo de la Provincia de Esmeraldas. Conforme se observa en la figura 3.

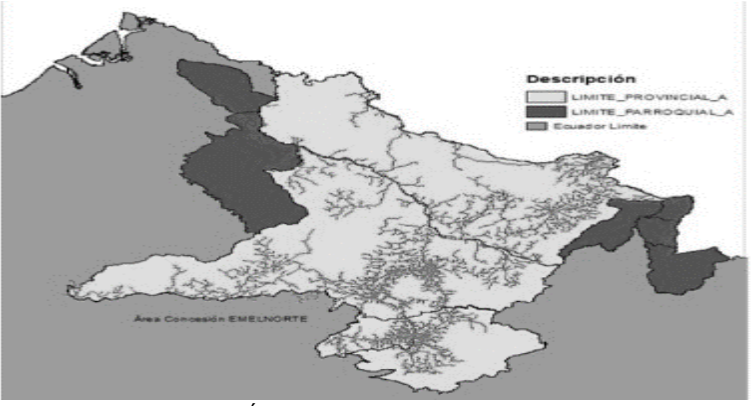

Figura 3 Área de concesión de EMELNORTE

Fuente:(Ángel Parra Rubio 2016)

# <span id="page-30-6"></span>**2.2.2. Clasificación de los consumidores de EMELNORTE**

La Empresa Eléctrica Regional Norte S.A. tiene cinco tipos de consumidores que son:

# **Residencial**

Corresponde al servicio público de energía eléctrica destinado exclusivamente al uso doméstico de los consumidores; es decir, en la residencia de la unidad familiar independientemente del tamaño de la carga conectada. En esta categoría se incluye a los consumidores de bajos consumos y de escasos recursos económicos, que tienen integrada a su residencia una pequeña actividad comercial o artesanal. Es responsabilidad de la distribuidora evaluar las características del consumo de energía eléctrica; y de ser el caso, recomendar la separación de los consumos en circuitos independientes con su propio sistema de medición y a la tarifa correspondiente (ARCONEL, regulacionelectrica, 2018).

# **Comercial**

Persona natural o jurídica, pública o privada, que utiliza los servicios de energía eléctrica para fines de negocio, actividades profesionales o cualquier otra actividad con fines de lucro (ARCONEL, 2016).

## **Industrial**

Persona natural o jurídica, pública o privada, que utiliza los servicios de energía eléctrica para la elaboración o transformación de productos por medio de cualquier proceso industrial. También se debe considerar dentro de esta definición a los agroindustriales, en los cuales existe una trasformación de productos de la agricultura, ganadería, riqueza forestal y pesca, en productos elaborados (ARCONEL, 2016).

## **Alumbrado público**

En este tipo de consumidor aplican los consumos destinados al alumbrado público de calles, avenidas y en general vías de circulación publica, sistemas ornamentales de fuentes públicas y semaforización (EcuRed, 2017).

# **Otros**

Por lo general se aplica a los consumos que se destina a entidades públicas, a la vez a los usuarios de cargas especiales, entre otros (ARCONEL, 2016).

# <span id="page-32-0"></span>**2.3. Metodología**

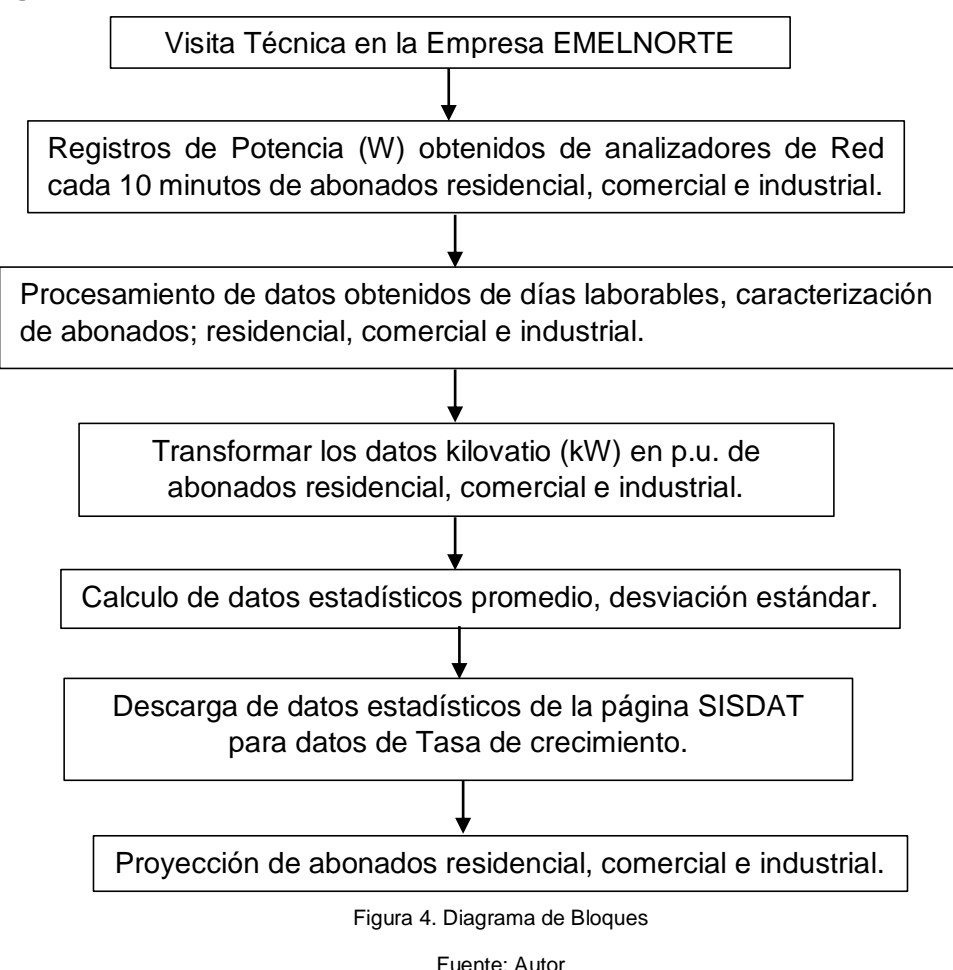

Visita Técnica en la empresa EMELNORTE

 Los registros de los Analizadores de Red brindaron potencias en vatio (W) en un periodo de 10 minutos de abonados residencial, comercial e industrial.

 $\triangleright$  El procesamiento de los datos obtenidos permiten obtener datos en kilovatio (kW) en días laborables de los abonados.

Los datos en kilovatio (kW) obtenidos fueron transformadas en p.u.

 Con los datos en p.u. se calculó datos estadísticos como: promedio y desviación estándar

 Descargar la información del SISDAT, con la supervisión de los ingenieros del área de planificación de la empresa EMELNORTE.

 $\triangleright$  La información abarcaba las demandas residencial, comercial e industrial

 El método de depuración selectiva, permitía optar por los datos o mediciones correctas de las demandas, es decir valores diferentes a cero (0).

 $\triangleright$  Los datos obtenidos representaran la Tasa de crecimientos de abonados residenciales, comerciales e industriales para la proyección de abonados.

# <span id="page-33-0"></span>**2.4. Materiales**

Los materiales utilizados para la caracterización son: analizadores de red, software Excel, ArcGIS, base de datos SISDAT.

# <span id="page-33-1"></span>**2.4.1. Analizadores de Red**

El analizador de redes eléctricas va enfocado principalmente para que pueda servir como una herramienta para el estudio de los problemas de calidad de la energía en sistemas eléctricos (López, 2017). Es un instrumento que permite analizar diferentes propiedades de una instalación. Se centra especialmente en los parámetros de dispersión y los datos que arroja permiten llevar un control exacto del consumo de energía eléctrica (ORS, 2020).

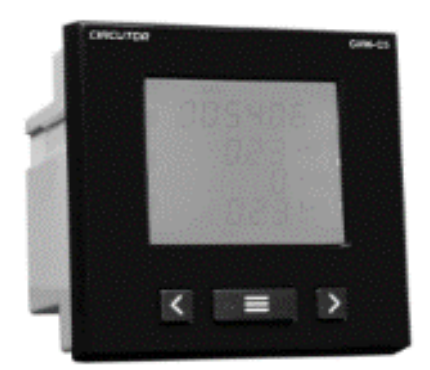

Figura 5. Analizador de Red CVM-C5 Fuente: *(ORS, 2020)*

# <span id="page-33-2"></span>**2.4.1.1. Funcionamiento**

Los analizadores de redes eléctricas están diseñados para utilizarse en cualquier sector industrial que requiera de energía para su operación. Son útiles para un gran número de aplicaciones, las medidas que entregan estos equipos abarcan desde corrientes, tensiones, consumos de energía y potencia hasta la representación de los armónicos individuales en corriente y tensión para la valoración de la calidad de la tensión y corriente (ORS, 2020).

Además tienen una memoria interna en la que se archivan los parámetros de medición (López, 2017). También son capaces de exportar o mostrar los parámetros eléctricos, y lo hacen de forma directa o indirecta a través de un display o navegadores web. Algunos analizadores de redes pueden ser expandibles o modulares, también pueden disponer de funciones adicionales asociables a un parámetro eléctrico medido o calculado (ORS, 2020).

## <span id="page-33-3"></span>**2.4.1.2. Ventajas de instalar un analizador de redes**

Las ventajas son: ahorro de energía eléctrica, prevención de riesgos en contadores energéticos, solución de problemas en la red.

# <span id="page-34-0"></span>**2.4.1.3. Ahorro de energía eléctrica**

Descubre y evita los excesos de consumo (kWh), también analiza las curvas de carga para localizar los puntos de máxima demanda energética y detecta las necesidades en la instalación, como la necesidad de una batería de condensadores y la detecta el fraude en contadores energéticos (ORS, 2020).

## <span id="page-34-1"></span>**2.4.2. Software Excel**

Excel es un programa informático para realizar operaciones con números y datos organizados en una cuadricula. Este programa es muy útil para hacer desde simples sumas hasta cálculos de financieros más complicados (Yescas, 2019).

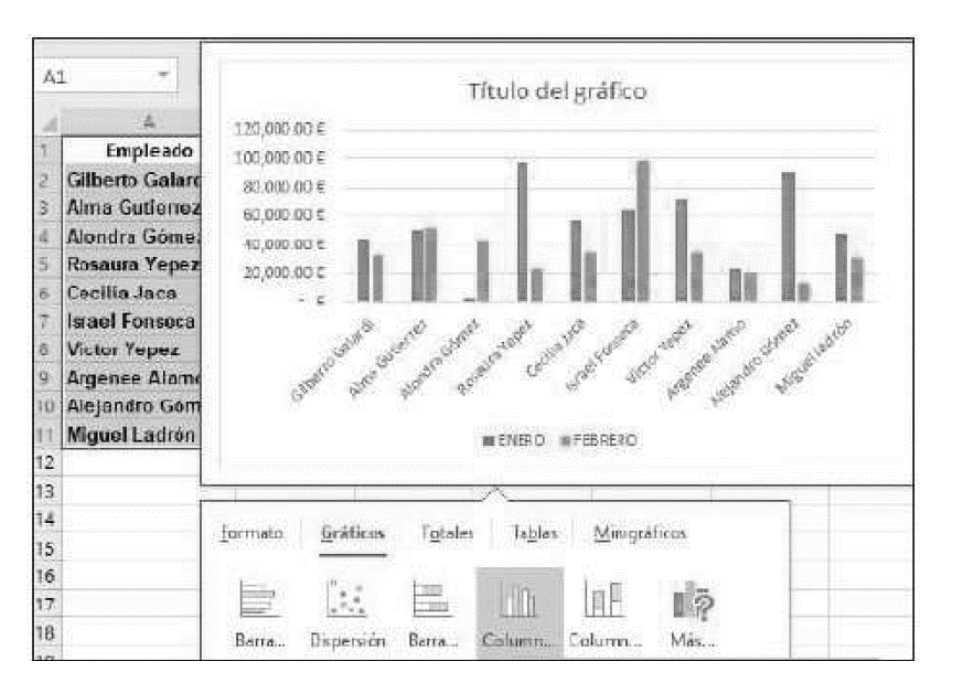

Además, este programa permite añadir gráficos a las cuentas (Yescas, 2019).

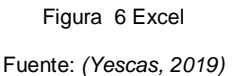

## <span id="page-34-2"></span>**2.4.3. ArcGIS**

Los Sistemas de Información Geográfica (GIS) se han convertido en una de las herramientas más importantes de trabajo, permitiendo a las personas y organizaciones, analizar hechos y oportunidades, resolviendo problemas y conflictos utilizando información proveniente de un amplio rango de disciplinas (Núñez Vargas, 2019).

Las empresas del sector eléctrico tienen centenares de clientes, varias redes de distribución, además de una gran cantidad de transformadores, equipos de protección, postes, entre otros elementos, invirtiendo en ello una gran cantidad de tiempo y dinero (Núñez Vargas, 2019).

Sin embargo, uno de los problemas más frecuentes a los que pueden enfrentarse es que, una vez recopilada toda la información, ésta queda aislada, y por ello, el tratar de mantenerla actualizada y accesible es una tarea muy compleja y costosa (Núñez Vargas, 2019).

Para generar, transmitir, distribuir o comercializar energía, es necesario conocerla, saber de dónde viene, a dónde va y qué sucede con ella. Al añadir a sus datos el poder de la geo localización, serán capaces de visualizar y recibir información en tiempo real de sus redes de trabajo e infraestructuras, optimizar sus operaciones, y gestionar y predecir cortes o daños en sus activos (Núñez Vargas, 2019).

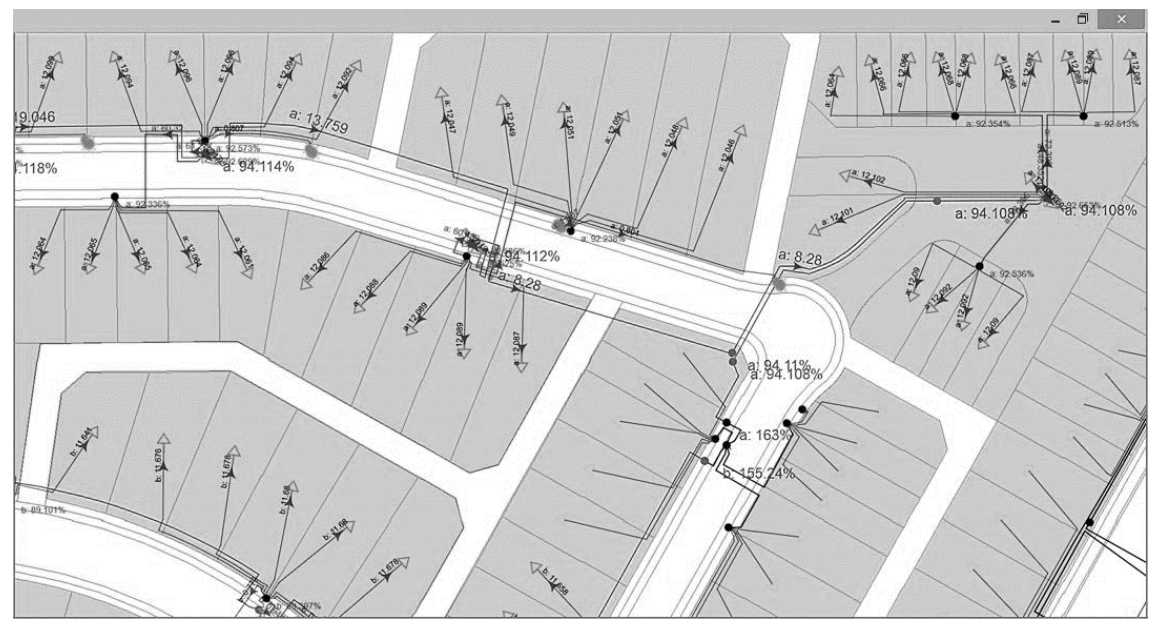

Figura 7 ArcGIS Fuente: *(Núñez Vargas, 2019)*

Todo esto es posible con el software ArcGIS que permite modelar, editar y analizar todo lo que sucede en las redes de electricidad, logrando que toda esa información esté disponible en cualquier momento, en cualquier lugar y desde cualquier dispositivo (Núñez Vargas, 2019).

# <span id="page-35-0"></span>**2.4.4. Base de datos (SISDAT)**

Sistema Único de Información Estadística del Sector Eléctrico Ecuatoriano (SISDAT) es un sistema estratégico de gestión de información, el cual está constituido por un conjunto de integrales de información que se comunican e interactúan mediante aplicaciones y componentes informáticos; con el objeto de recolectar, analizar, almacenar, procesar y difundir intercambiar la información que es producida por los integrantes SISDAT (ARCONEL, 2019).

Los integrantes del SISDAT son:

# **Participantes del sector eléctrico:**

- Generación
- Autogeneración
- $\triangleright$  Transmisión
- Distribución y comercialización
- > Alumbrado público general
- Importación y exportación
- $\triangleright$  Consumidores o usuarios finales
- **Entidades y organismos públicos o privados:**
	- > Ministerio rector
	- $\triangleright$  CENACE
	- $\triangleright$  Institutos especializados
	- Otros identificador por la ARCONEL (ARCONEL, 2019).

# <span id="page-36-0"></span>**2.5. Caracterización de abonados**

La caracterización de abonados: residenciales, comerciales e industriales es necesario realizar un procesamiento de los datos adquiridos por la Empresa EMELNORTE. Sin embargo la caracterización de abonados residenciales fue adquirida por la empresa EMELNORTE.

# <span id="page-36-1"></span>**2.5.1. Abonados Comerciales**

El software ArcGIS permitió identificar los abonados comerciales para realizar la caracterización mediante los siguientes pasos.

# <span id="page-36-2"></span>**2.5.1.1. Procesamiento de datos con Abonados Comerciales**

Los registros de los Analizadores de Red brindaron potencias en watts (W) en un periodo de 10 minutos de abonados; por lo tanto se realizó el procesamiento de datos, organizando los registros en días laborables, excepto los días sábado y domingo ya que la curva característica tiene un comportamiento distinto; a continuación se detalla los registros de consumo horario de energía eléctrica de una semana como ejemplo.

Tabla 1 Registros de abonados comerciales en (kW)

<span id="page-37-1"></span>

| <b>TIEMPO</b> | <b>LUNES</b> | <b>MARTES</b> | <b>MIERCOLES</b> | <b>JUEVES</b> | <b>VIERNES</b> |  |  |
|---------------|--------------|---------------|------------------|---------------|----------------|--|--|
|               | (kW)         | (kW)          | (kW)             | (kW)          | (kW)           |  |  |
|               |              |               |                  |               |                |  |  |
| 0:00:00       | 0,066        | 0,065         | 0,193            | 0,200         | 0,205          |  |  |
| 0:10:00       | 0,094        | 0,098         | 0,288            | 0,200         | 0,201          |  |  |
| 0:20:00       | 0.208        | 0,213         | 0,265            | 0,136         | 0,133          |  |  |
| 10:50:00      | 0,511293     | $\bullet$     | $\bullet$        | ٠             | ٠              |  |  |
| 18:00:00      | $\bullet$    | ٠             | $\bullet$        | $\bullet$     | 1,197699       |  |  |
| 19:30:00      | $\bullet$    | ٠             | 2,907017         | $\bullet$     | ٠              |  |  |
| 23:50:00      | 0,073        | 0,194         | 0,191            | 0,168         | 0,128          |  |  |
| 0:00:00       | 0,065        | 0,193         | 0,200            | 0,205         | 0,066          |  |  |
| Fuente: Autor |              |               |                  |               |                |  |  |

En la tabla 1 se escogió la Demanda Máxima (Dmax) por cada día, para realizar una nueva tabla con los datos en p.u. utilizando la formula.

Fórmula 1 (González, 2020).

 $p.u = \frac{buc(nw)}{Dmax(de\;cada\;dia)}$  $Data(kW)$ 

A continuación se detalla la tabla en p.u.

<span id="page-37-2"></span>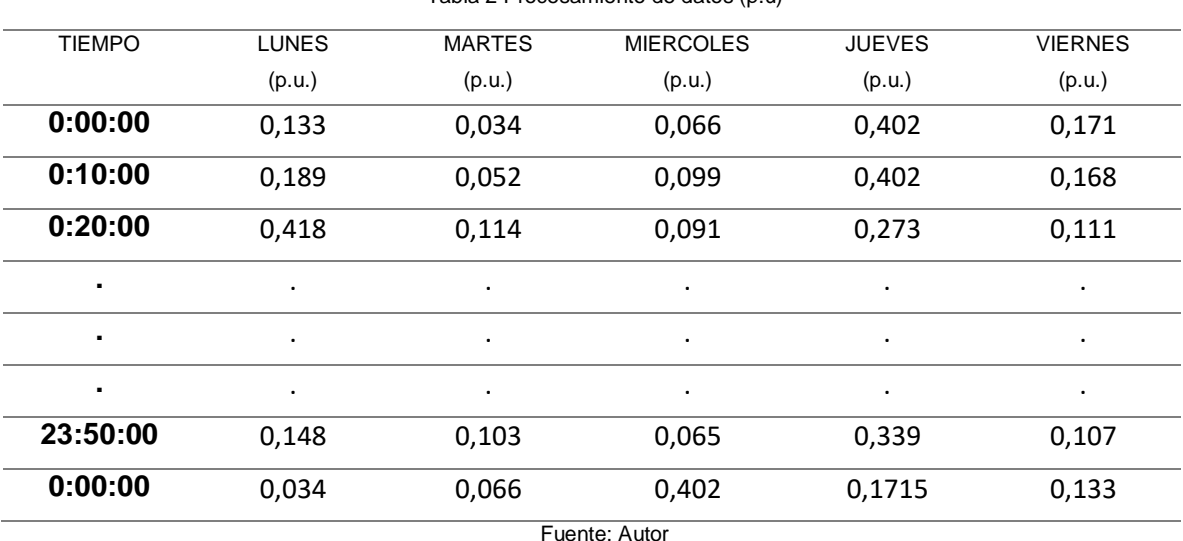

Tabla 2 Procesamiento de datos (p.u)

En la tabla 2 Obtenemos valores en p.u. para realizar los cálculos de promedio y desviación estándar.

# <span id="page-37-0"></span>**2.5.1.2. Promedio**

Se realizó con el software Excel usando la fórmula seleccionando los 5 días en el mismo periodo de tiempo.

<span id="page-38-1"></span>

| <b>TIEMPO</b>  | <b>LUNES</b> | <b>MARTES</b> | <b>MIERCOLES</b> | <b>JUEVES</b> | <b>VIERNES</b> | Promedio |  |
|----------------|--------------|---------------|------------------|---------------|----------------|----------|--|
|                | (p.u.)       | (p.u.)        | (p.u.)           | (p.u.)        | (p.u.)         |          |  |
| 0:00:00        | 0,133        | 0,034         | 0,066            | 0,402         | 0,171          | 0,161    |  |
| 0:10:00        | 0,189        | 0,052         | 0,099            | 0,402         | 0,168          | 0,182    |  |
| 0:20:00        | 0,418        | 0,114         | 0,091            | 0,273         | 0,111          | 0,201    |  |
| $\blacksquare$ | $\bullet$    | $\bullet$     | $\bullet$        | $\bullet$     | $\bullet$      |          |  |
| $\blacksquare$ | $\bullet$    | $\bullet$     | $\bullet$        | $\bullet$     | $\bullet$      |          |  |
| $\blacksquare$ | $\bullet$    | ٠             | $\bullet$        | ٠             | $\bullet$      |          |  |
| 23:50:00       | 0,148        | 0,103         | 0,065            | 0,339         | 0,107          | 0,152    |  |
| 0:00:00        | 0,034        | 0,066         | 0,402            | 0,1715        | 0,133          | 0,161    |  |
| Fuente: Autor  |              |               |                  |               |                |          |  |

Tabla 3 Promedio de abonados comerciales (p.u)

En la tabla 3 Obtenemos el promedio para cada uno de los datos en los diferentes tiempos.

La fórmula de promedio usada en el Excel es:

<span id="page-38-2"></span>=PROMEDIO (0,133:0,171) (Yescas, 2019)

A continuación se detalla la tabla del promedio de abonados comerciales.

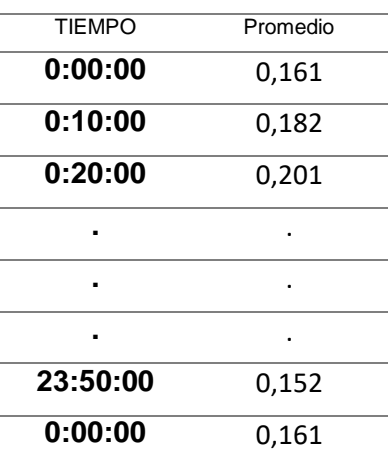

Tabla 4 Promedio de Abonados Comerciales

Fuente: Autor

# <span id="page-38-0"></span>**2.5.1.3. Desviación estándar**

Se realizó con el software Excel usando la fórmula seleccionando los 5 días en el mismo periodo de tiempo.

<span id="page-39-2"></span>TIEMPO LUNES (p.u.) **MARTES** (p.u.) **MIERCOLES** (p.u.) **JUEVES** (p.u.) VIERNES (p.u.) **Desviación** Estándar **0:00:00** 0,133 0,034 0,066 0,402 0,171 0,144 **0:10:00** 0,189 0,052 0,099 0,402 0,168 0,134 **0:20:00** 0,418 0,114 0,091 0,273 0,111 0,141 **.** . . . . . ……. **.** . . . . . ……. **.** . . . . . ……. **23:50:00** 0,148 0,103 0,065 0,339 0,107 0,108 **0:00:00** 0,034 0,066 0,402 0,1715 0,133 0,144

Tabla 5 desviación estándar de abonados comerciales (p.u)

Fuente: Autor

En la tabla 5 Obtenemos el promedio para cada uno de los datos en los diferentes tiempos.

La fórmula de desviación estándar usada en el Excel es:

## <span id="page-39-3"></span>=DESVEST (0,0250:0,0684) (Yescas, 2019)

A continuación se detalla la tabla de desviación estándar de abonados comerciales.

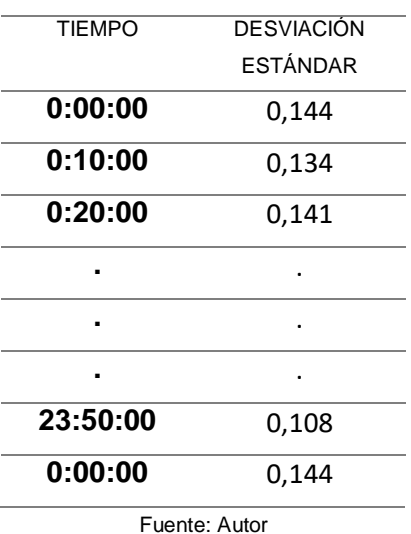

Tabla 6 Desviación Estándar de Abonados Comerciales

# <span id="page-39-0"></span>**2.5.2. Abonados Industriales**

El software ArcGIS permitió identificar los abonados industriales para realizar la caracterización mediante los siguientes pasos.

# <span id="page-39-1"></span>**2.5.2.1. Procesamiento de datos con Abonados Industriales.**

Los registros de los Analizadores de Red brindaron potencias en watts (W) en un periodo de 10 minutos de abonados industriales; por lo tanto se realizó el procesamiento de datos, organizando los registros en días laborables excepto los días sábado y domingo ya que la curva característica tiene un comportamiento distinto; a continuación se detalla los registros de consumo horario de energía eléctrica de una semana como ejemplo.

<span id="page-40-1"></span>

| <b>TIEMPO</b> | <b>LUNES</b> | <b>MARTES</b> | <b>MIERCOLES</b> | <b>JUEVES</b> | <b>VIERNES</b> |  |  |
|---------------|--------------|---------------|------------------|---------------|----------------|--|--|
|               | (kW)         | (kW)          | (kW)             | (kW)          | (kW)           |  |  |
| 0:00:00       | 35,848       | 32,861        | 14,488           | 36,297        | 32,861         |  |  |
| 0:10:00       | 28,783       | 28,716        | 33,456           | 15,403        | 42,901         |  |  |
| 0:20:00       | 26,169       | 17,783        | 20,798           | 34,103        | 25,878         |  |  |
| 9:10:00       | $\bullet$    | 93,7481       | ٠                | ٠             | ٠              |  |  |
| 10:00:00      | $\bullet$    | ٠             | ٠                | ٠             | 85,8386        |  |  |
| 12:10:00      | 85,9492      | $\bullet$     | ٠                | $\bullet$     | $\bullet$      |  |  |
| 23:50:00      | 25,224       | 51,387        | 39,881           | 16,868        | 20,622         |  |  |
| 0:00:00       | 32,861       | 14,488        | 36,297           | 32,861        | 35,848         |  |  |
| Fuente: Autor |              |               |                  |               |                |  |  |

Tabla 7 Registros de Abonados Industriales en (kW)

En la tabla 7 se escogió la Demanda máxima (Dmax) por cada día para realizar una nueva tabla con los datos en p.u. utilizando la formula.

Fórmula 1 (González, 2020).

 $p.u = \frac{buc(nw)}{Dmax(de\;cada\;dia)}$  $Data(kW)$ 

A continuación se detalla la tabla en p.u.

<span id="page-40-2"></span>TIEMPO LUNES (p.u.) **MARTES** (p.u.) **MIERCOLES** (p.u.) **JUEVES** (p.u.) **VIERNES** (p.u.) **0:00:00** 0,417 0,350 0,190 0,470 0,382 **0:10:00** 0,334 0,306 0,439 0,199 0,499 **0:20:00** 0,304 0,189 0,273 0,441 0,301 **.** . . . . . **.** . . . . . **.** . . . . . **23:50:00** 0,293 0,548 0,523 0,218 0,240 **0:00:00** 0,350 0,190 0,470 0,382 0,417 Fuente: Autor

Tabla 8 Procesamiento de datos (p.u)

En la tabla 8 Obtenemos valores en p.u. para realizar los cálculos de promedio y desviación estándar.

#### <span id="page-40-0"></span>**2.5.2.2. Promedio**

Se realizó con el software Excel usando la fórmula seleccionando los 5 días en el mismo periodo de tiempo.

<span id="page-41-1"></span>TIEMPO LUNES (p.u.) **MARTES** (p.u.) **MIERCOLES** (p.u.) **JUEVES** (p.u.) **VIERNES** (p.u.) **Promedio 0:00:00** 0,417 0,350 0,190 0,470 0,382 0,362 **0:10:00** 0,334 0,306 0,439 0,199 0,499 0,355 **0:20:00** 0,304 0,189 0,273 0,441 0,301 0,302 **.** . . . . . ……. **.** . . . . . ……. **.** . . . . . ……. **23:50:00** 0,293 0,548 0,523 0,218 0,240 0,364 **0:00:00** 0,350 0,190 0,470 0,382 0,417 0,362

Tabla 9 Promedio de abonados industriales (p.u)

Fuente: Autor

En la tabla 9 Obtenemos el promedio para cada uno de los datos en los diferentes tiempos.

La fórmula de promedio usada en el Excel es:

=PROMEDIO (0,417:0,382) (Yescas, 2019)

<span id="page-41-2"></span>A continuación se detalla la tabla del Promedio de abonados industriales.

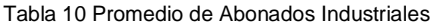

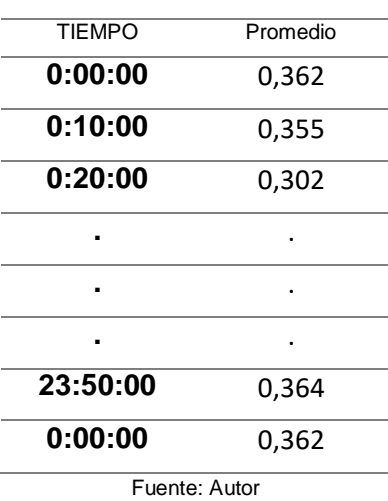

<span id="page-41-0"></span>**2.5.2.3. Desviación Estándar**

Se realizó con el software Excel usando la fórmula seleccionando los 5 días en el mismo periodo de tiempo.

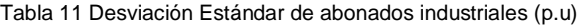

<span id="page-42-2"></span>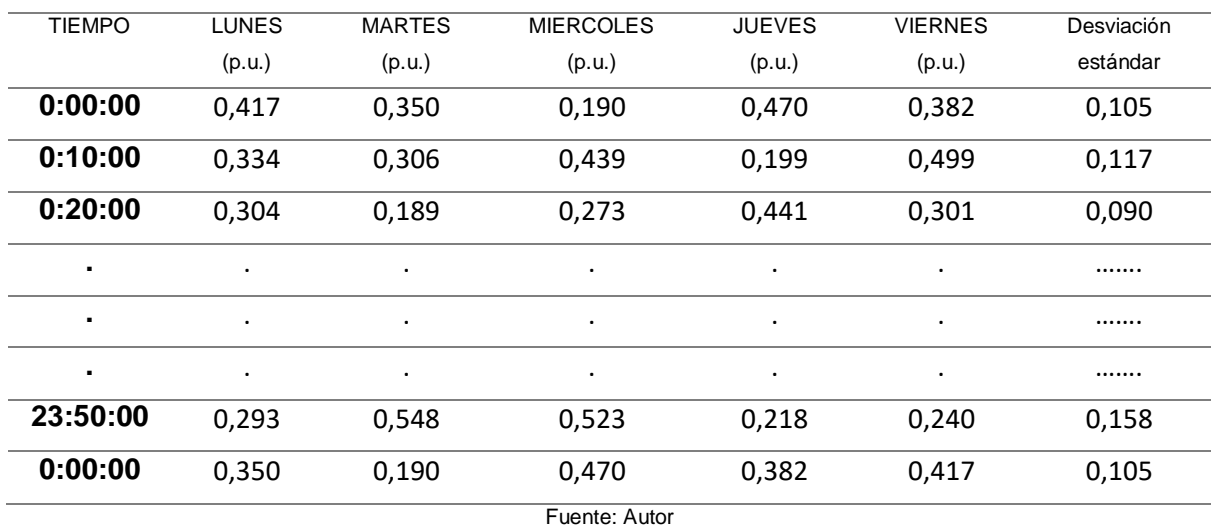

En la tabla 11 Obtenemos el promedio para cada uno de los datos en los diferentes tiempos.

La fórmula desviación estándar usada en el Excel es:

<span id="page-42-3"></span>=DESVEST (0,417:0,382) (Yescas, 2019)

A continuación se detalla la tabla de desviación estándar de abonados industriales.

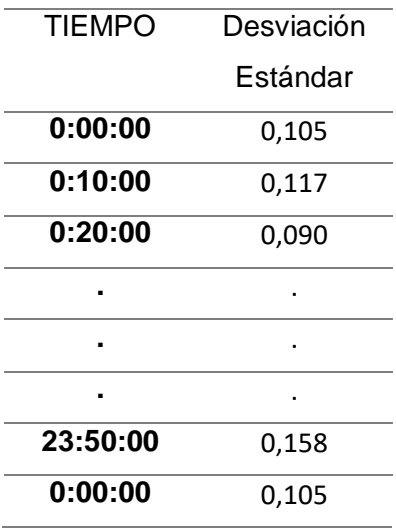

Tabla 12 Desviación Estándar de abonados Industriales

Fuente: Autor

#### <span id="page-42-0"></span>**2.6. Depuración de base de datos SISDAT**

La empresa EMELNORTE aporto con la base de datos históricos de años anteriores sobre abonados residenciales, comerciales e industriales para depurar los datos y clasificarlos en abonados con demanda y sin demanda.

# <span id="page-42-1"></span>**2.6.1. Residencial**

En la tabla se detalla un ejemplo de los abonados residenciales para realizar la suma total de clientes.

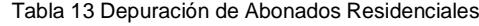

<span id="page-43-2"></span>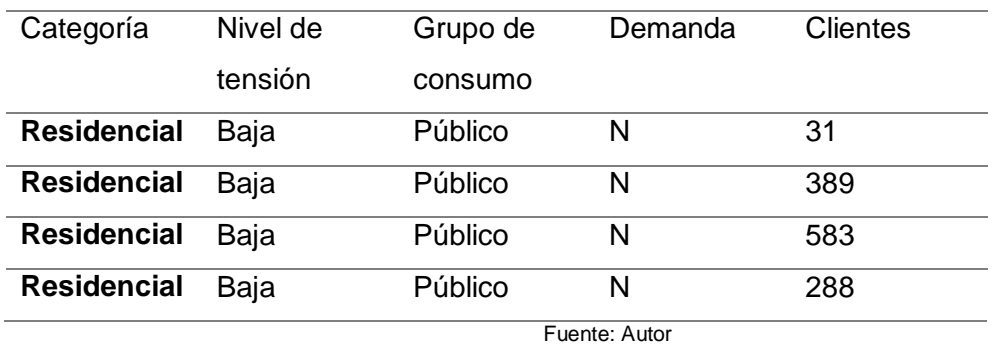

#### <span id="page-43-0"></span>**2.6.2. Comercial**

En la tabla se detalla un ejemplo de los abonados residenciales para realizar la suma total de clientes.

<span id="page-43-3"></span>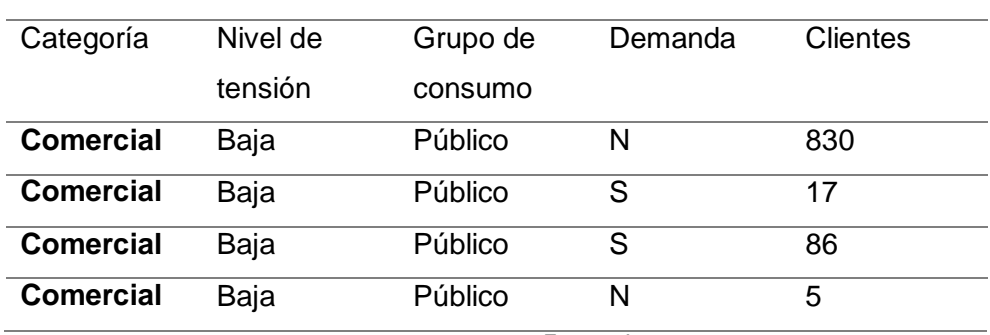

#### Tabla 14 Depuración de Abonados Comerciales

Fuente: Autor

#### <span id="page-43-1"></span>**2.6.3. Industrial**

En la tabla se detalla un ejemplo de los abonados comerciales para realizar la suma total de clientes.

<span id="page-43-4"></span>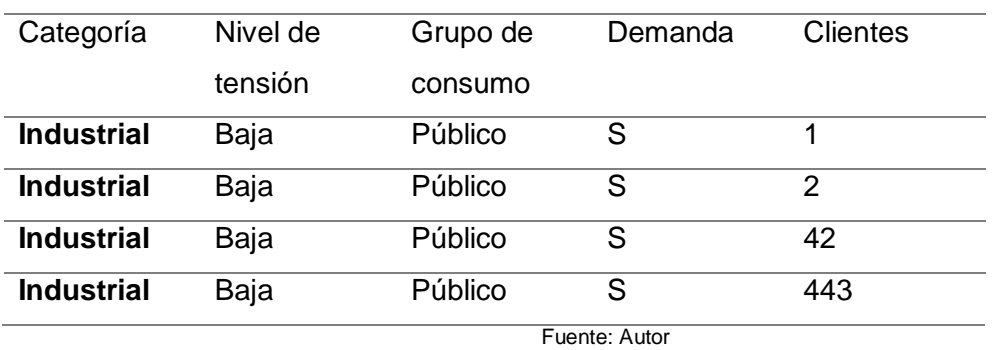

#### Tabla 15 Depuración de Abonados Industriales

Con las tablas obtenidas se clasifican en una sola tabla con los diferentes años para ver el crecimiento de abonados residenciales, comerciales e industriales.

<span id="page-44-1"></span>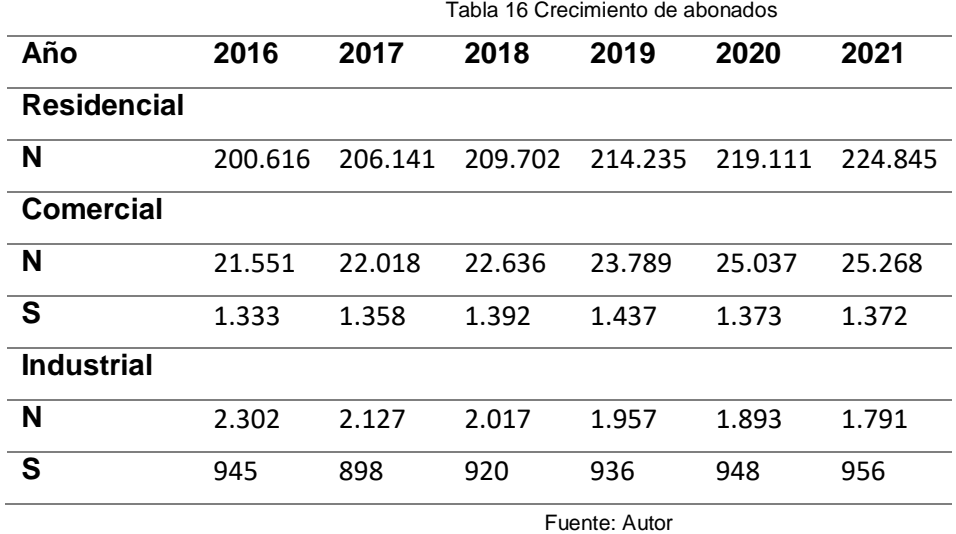

Obteniendo un crecimiento de abonados de cada año, para ser utilizado en el capítulo 3

# **DISCUSIÓN**

<span id="page-44-0"></span>Una vez concluido este capítulo se analizó los resultados obtenidos.

La caracterización de abonados residenciales, comerciales e industriales fueron obtenidos en tablas de Excel, para tener mediciones cada 10 minutos de los abonados dependiendo de la Demanda que usan en días laborables, también tablas con el promedio y desviación estándar de los abonados, lo cual se utilizara para la Proyección de Demanda; además de una tabla que detalla el crecimiento de abonados residenciales, comerciales e industriales en diferentes años.

# **Capítulo 3**

## **Proyección de Demanda del Sistema Eléctrico de EMELNORTE**

<span id="page-45-1"></span><span id="page-45-0"></span>El capítulo detalla el procedimiento de la proyección utilizando la caracterización de abonados del capítulo 2 para lo cual se utilizó el software Python.

# <span id="page-45-2"></span>**3. Materiales**

Los materiales utilizados para la proyección de Demanda son: el software Excel, y Python.

# <span id="page-45-3"></span>**3.1. Proyección de demanda.**

Para la proyección de demanda es necesario el número de clientes en meses y años en EMELNORTE los cuales van aumentando, además de un histórico para predecir su posible comportamiento en los años y una proyección de clientes por tipo Residencial, comercial e industrial.

# **a) Importar la información de Excel a Python.**

Primero se importó las tablas del software Excel las cuales tienen la caracterización de abonados residenciales, comerciales e industrial; además de una desviación estándar y media en mediciones de 10 minutos para cada estrato; a continuación se detalla las tablas que son importadas al software Python.

En la tabla 17 se aprecia la desviación estándar en diferentes estratos en un periodo de tiempo de 10 minutos por 5 días laborables.

|                 | 2022/02/14 |        |        |        |        |          | 2022/02/18 |  |
|-----------------|------------|--------|--------|--------|--------|----------|------------|--|
| <b>Estratos</b> | 0:00       | 0:10   | 0:20   | 0:30   | 0:40   | $\cdots$ | 23:50      |  |
| Е               | 0,2503     | 0,2421 | 0,2345 | 0,2337 | 0,2463 | $\cdots$ | 0,2421     |  |
| D               | 0,1776     | 0,1386 | 0,1739 | 0,1830 | 0,1799 | $\cdots$ | 0,2032     |  |
| $\mathbf c$     | 0,2248     | 0,2317 | 0,1472 | 0,1777 | 0,1478 | $\cdots$ | 0,2039     |  |
| в               | 0,1844     | 0,1938 | 0,1642 | 0,1695 | 0,1693 | $\cdots$ | 0,1873     |  |
| A               | 0,02454    | 0,0290 | 0,0318 | 0,0285 | 0,0267 | $\cdots$ | 0,0292     |  |
| Fuente: Autor   |            |        |        |        |        |          |            |  |

Tabla 17 Desviación estándar de Abonados Residenciales

En la tabla 18 se aprecia la media en diferentes estratos en un periodo de tiempo de 10 minutos por 5 días laborables.

Tabla 18 Media de Abonados Residenciales

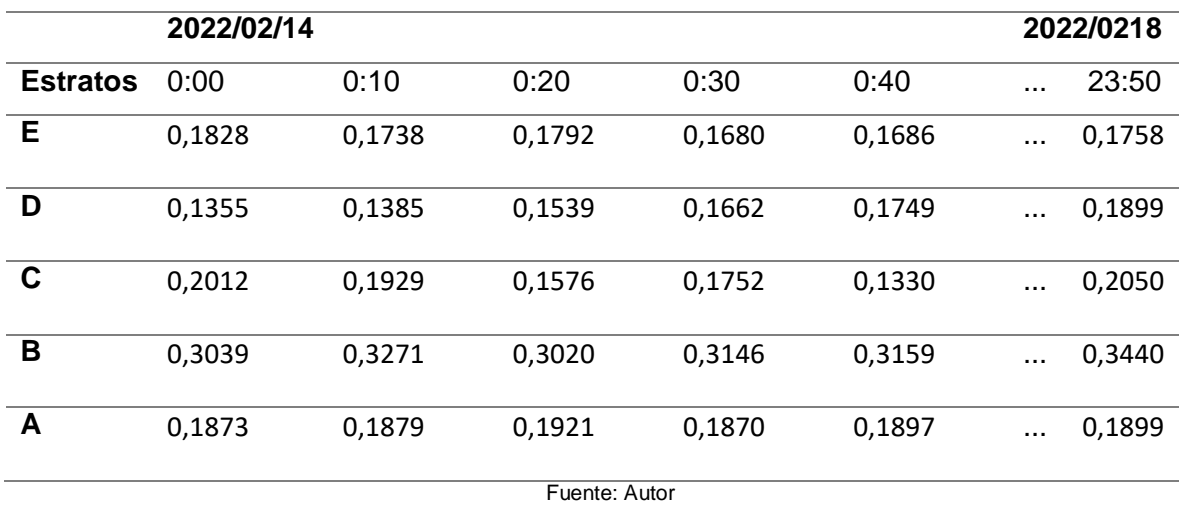

En la tabla 19 se aprecia la desviación estándar en diferentes estratos en un periodo de tiempo de 10 minutos por 5 días laborables.

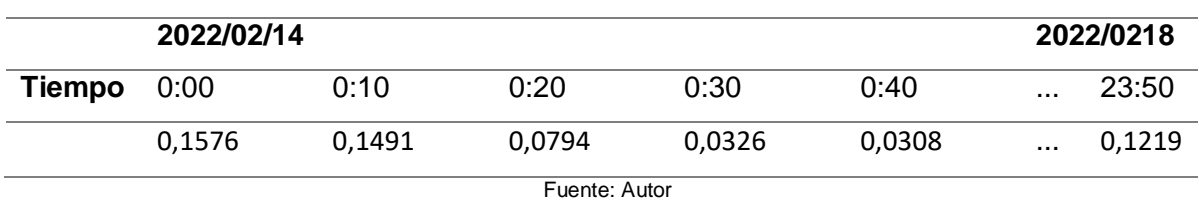

Tabla 19 Desviación estándar de Abonados Comerciales

En la tabla 20 se aprecia la media en diferentes estratos en un periodo de tiempo de 10 minutos por 5 días laborables.

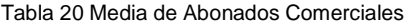

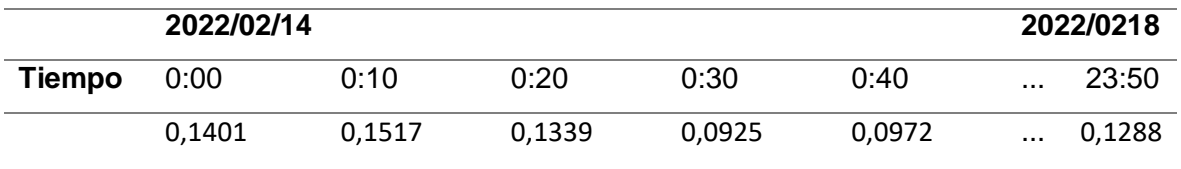

Fuente: Autor

En la tabla 21 se aprecia la desviación estándar en diferentes estratos en un periodo de tiempo de 10 minutos por 5 días laborables.

Tabla 21 Desviación estándar de Abonados Industriales

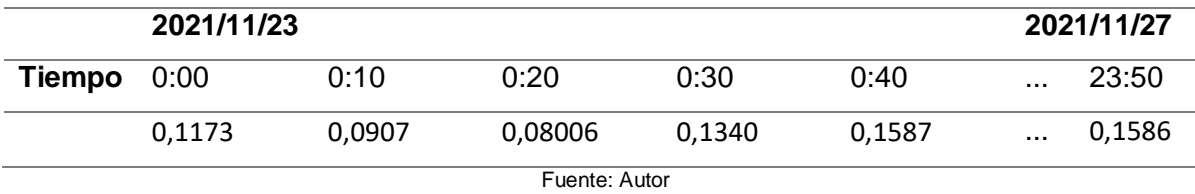

En la tabla 22 se aprecia la media en diferentes estratos en un periodo de tiempo de 10 minutos por 5 días laborables.

Tabla 22 Media de Abonados Industriales

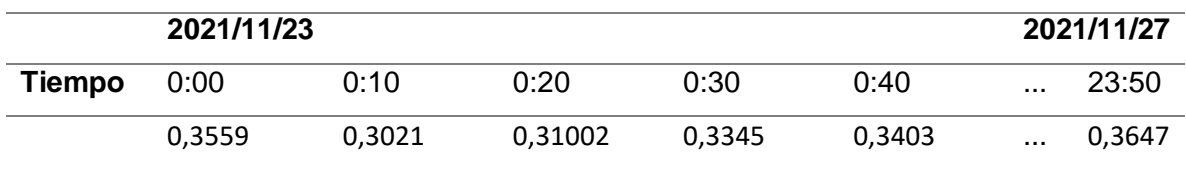

Fuente: Autor

# **b) Número de clientes.**

El número de clientes en el programa Python se pueden modificar insertando la cantidad de abonados residencial, comercial e industrial que desee proyectar.

#### **c) Rango del tiempo.**

El rango del tiempo se observa en el programa Python para establecer la medición de datos cada 10 minutos en 24 horas obteniendo un total de 144 mediciones.

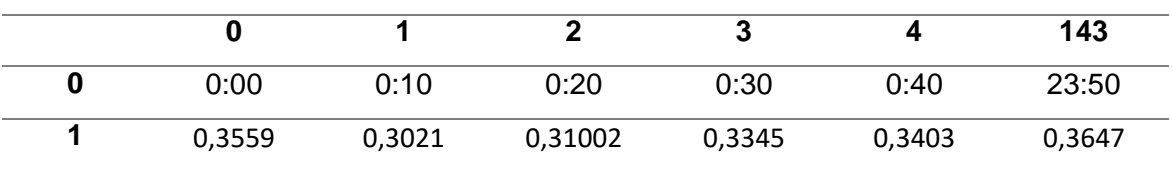

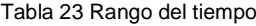

#### Fuente: Autor

# **d) Curva en p.u.**

Mediante la tablas de media y la desviación estándar se generan curvas aleatorias obteniendo una curva en p.u. para cada estrato de abonados.

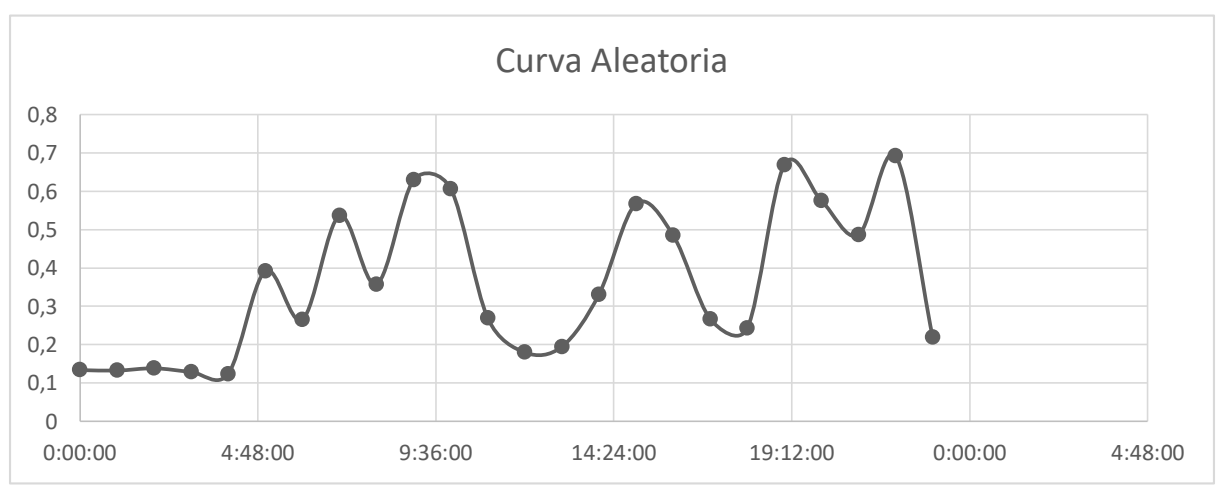

Figura 8 Curva Aleatoria

Fuente: Autor

## **e) Demanda Máxima (Dmax)**

En las tablas tenemos una media y desviación estándar la cual se multiplica por cada uno de los puntos de las curvas generadas aleatoriamente en el periodo del tiempo obteniendo una curva en Potencia (kW).

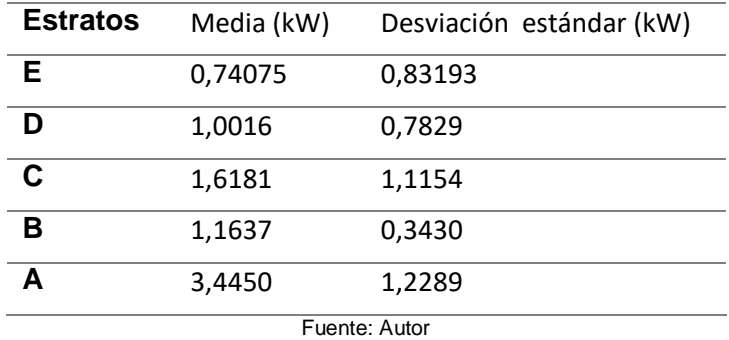

Tabla 24 Demanda Máxima de Abonados Residenciales

En la tabla 24 tenemos la media y desviación estándar máxima para cada estrato de los abonados residenciales.

Tabla 25 Demanda Máxima de Abonados Comerciales

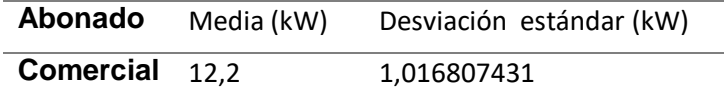

Fuente: Autor

En la tabla 25 tenemos la media y desviación estándar máxima para cada estrato de los abonados comerciales.

Tabla 26 Demanda Máxima de Abonados Industriales

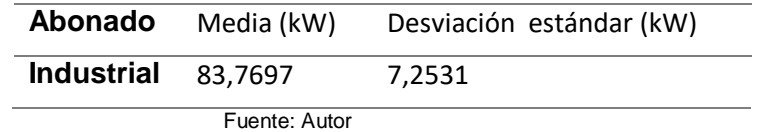

En la tabla 26 tenemos la media y desviación estándar máxima para cada estrato de los abonados industriales.

# **f) Verificación de datos.**

Utilizando las tablas de consumo (kWh) verificamos si la curva generada aleatoriamente es la indicada cumpliéndolo los valores de los estratos definidos caso contrario se realizara un nuevo cálculo de Demanda máxima (Dmax).

#### Tabla 27 Estratos definidos abonados residenciales

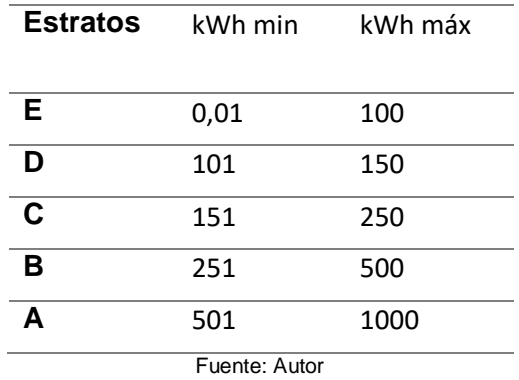

La tabla 27 es usada para los abonados residenciales obteniendo una curva aleatoria para cada estrato.

En la tabla 30 es usada para abonados comerciales obteniendo una curva aleatoria dependiendo de su consumo.

Tabla 28 Estratos definidos abonados comerciales

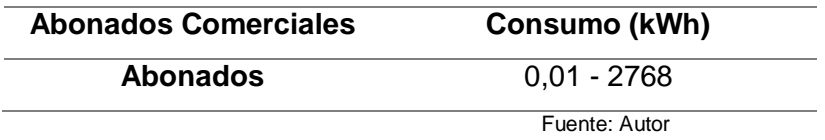

En la tabla 29 es usada para abonados industriales obteniendo una curva aleatoria dependiendo de su consumo.

Tabla 29 Estratos definidos abonados industriales

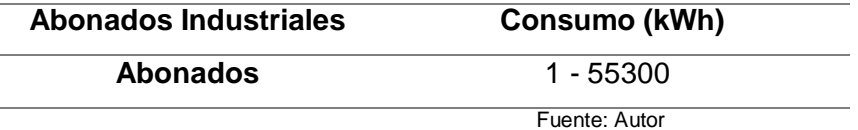

# **g) Energía Eléctrica (kWh).**

Mediante la potencia registrada usamos la fórmula de Energía eléctrica para obtener los kilovatio hora (kWh).

Energía es igual al área bajo la curva por lo tanto es:

$$
E = (P)(t)
$$
 (Telles, 2021)

E= Energía eléctrica (kWh)

P= Potencia (kW)

t= Intervalo de demanda (10/60horas) (h)

## **h) Transformar la Energía Eléctrica.**

Los datos de Energía Eléctrica fueron multiplicados por 30 es decir el número de días de un mes.

# **i) Matriz en (kW).**

La matriz en (kW) esta cada 10 minutos con valores de cada estrato por lo cual se suma en los distintos tiempos.

Tabla 30 Matriz Abonados Residenciales

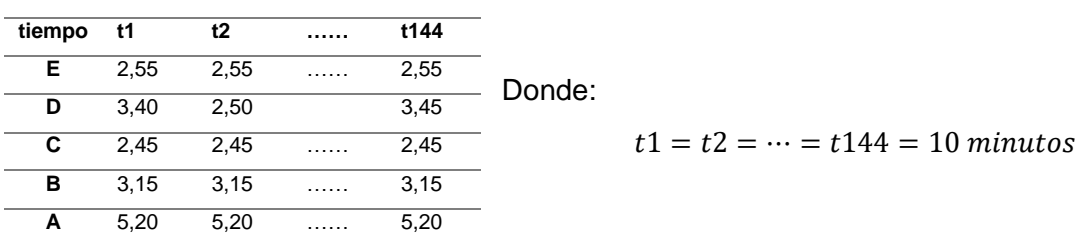

Fuente: Autor

La tabla 30 se usó para una suma de cada columna para obtener una tabla Total de

abonados residenciales.

Tabla 31 Matriz Abonados Comerciales

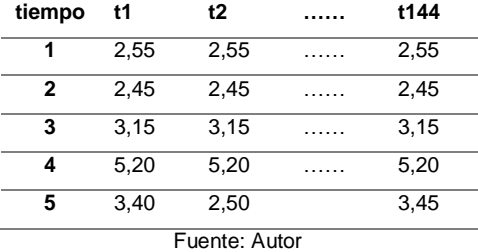

La tabla 31 se usó para una suma de cada columna para obtener una tabla Total de abonados comerciales.

Tabla 32 Matriz Abonados Industriales

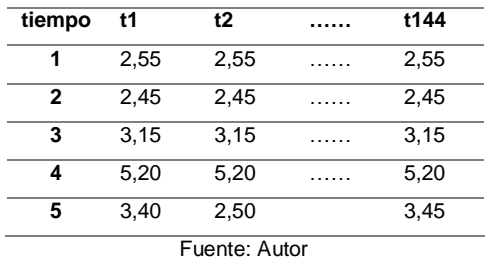

La tabla 32 se usó para una suma de cada columna para obtener una tabla Total de abonados industriales.

#### **j) Matriz tipo 1x144.**

Obtenemos una matriz tipo 1x144 con los diferentes estratos de los abonados.

Tabla 33 Total de Abonados por estratos

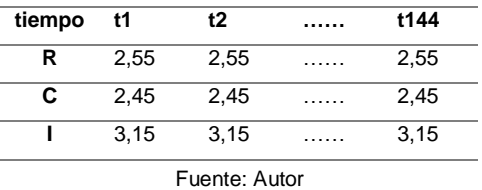

La tabla 33 se usó para la suma de cada columna obteniendo una curva total.

## **k) Suma de las matrices.**

La suma de las matrices en cada tiempo obteniendo una matriz de una curva de EMELNORTE con una matriz tipo 1x144.

Tabla 34 Matriz de Curva EMELNORTE

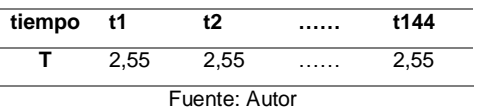

Sin embargo los valores son grandes en kW por lo tanto dividimos para 1000 obteniendo en megavatio (MWh).

# <span id="page-51-0"></span>**3.2. Proyección en Excel**

En el capítulo 2 se obtuvo una tabla del crecimiento estadístico de clientes con la cual se realiza una proyección estadística usando la fórmula de pronóstico de Excel.

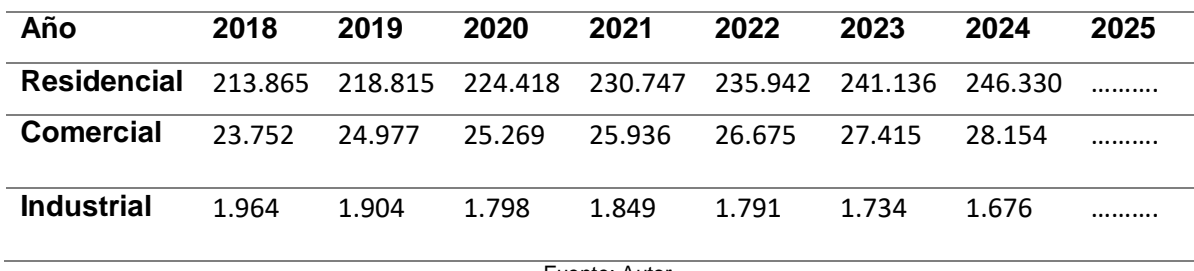

Tabla 35 Pronostico de Abonados por años

Fuente: Autor

Mediante la fórmula pronóstico usada en Excel obtuvimos el crecimiento de abonados

por años.

=PRONOSTICO (2025;\$213.865:246.330;\$2018:2024\$) (Palacios, 2022)

# <span id="page-51-1"></span>**3.3. Análisis de resultados**

La proyección de Demanda fue realizada en el programa Python obteniendo una curva de abonados residenciales, comerciales e industriales para posteriormente realizar la suma de los resultados mediante el programa obteniendo una curva total de demanda la cual fue comparada con la curva real de EMELNORTE para determinar si el comportamiento es similar.

# **a) Curva Residencial.**

La curva residencial fue obtenida en el programa Python la cual tiene un comportamiento por el número de clientes.

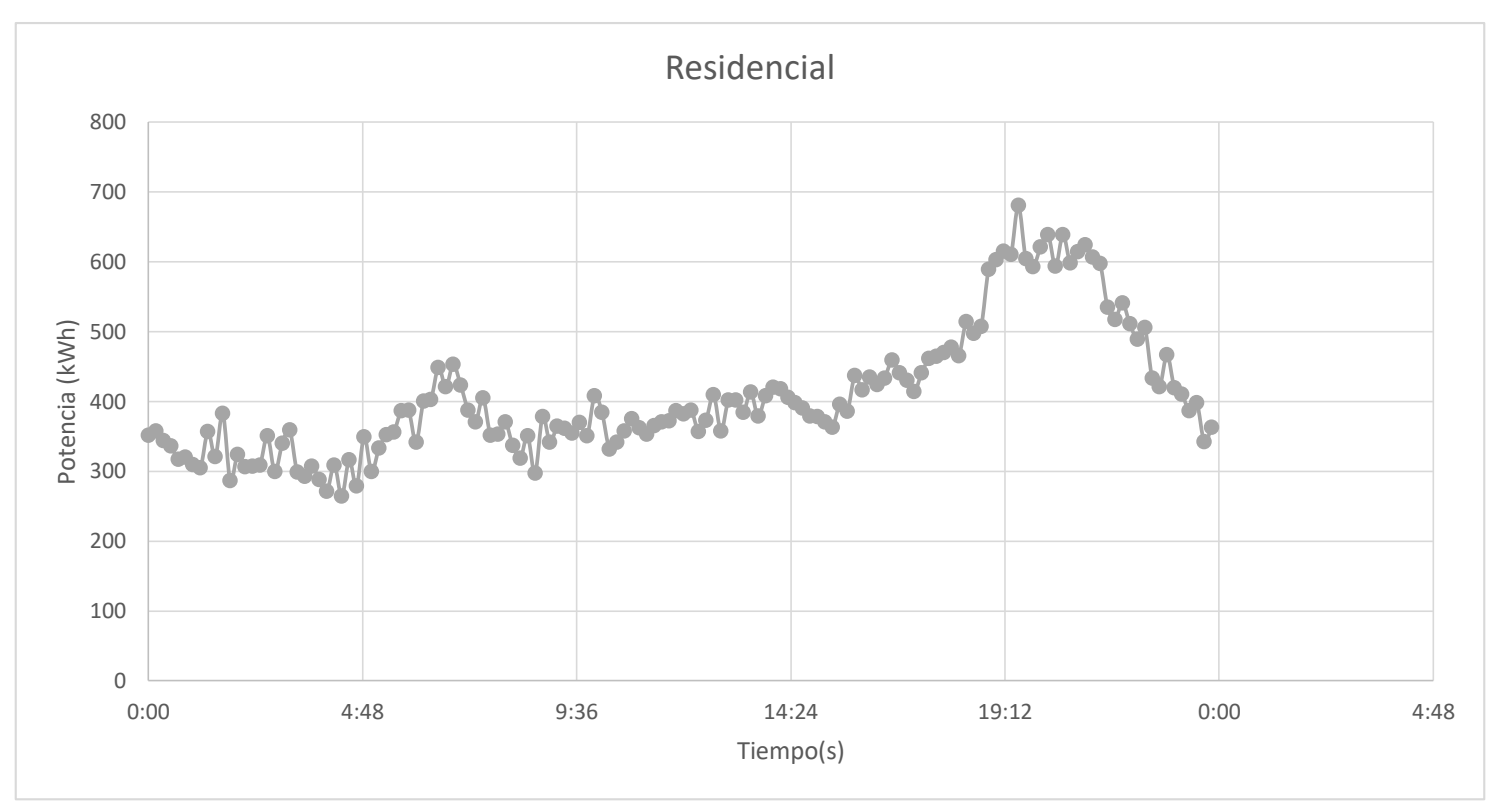

<span id="page-52-0"></span>Figura 9 Curva Residencial Fuente: Autor

# **b) Curva Comercial.**

La curva comercial fue obtenida en el programa Python la cual puede cambiar si el número de clientes es modificado.

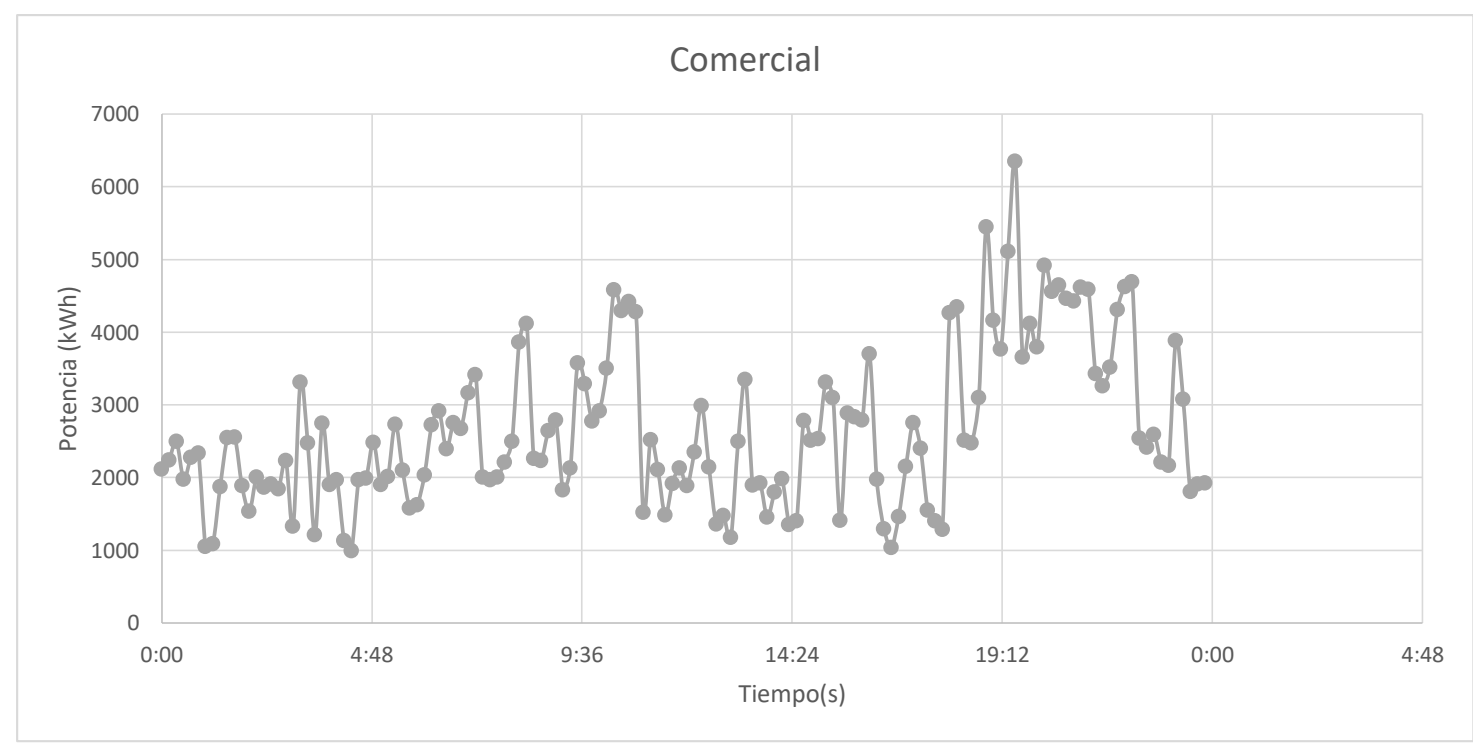

<span id="page-52-1"></span>Figura 10 Curva Comercial

Fuente: Autor

# **c) Curva Industrial.**

La curva industrial fue obtenida en el programa Python la cual puede cambiar si el número de clientes es modificado.

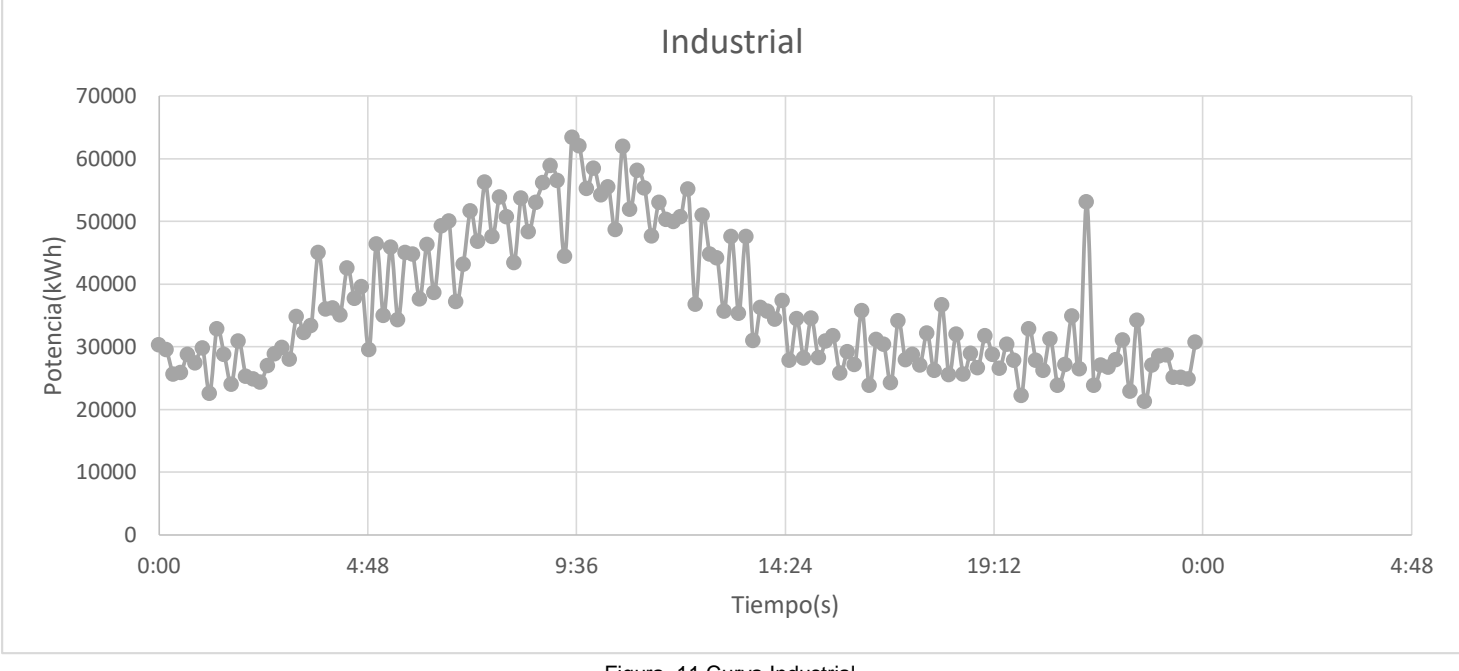

Figura 11 Curva Industrial

Fuente: Autor

# <span id="page-53-0"></span>**d) Curva total.**

Es la curva total obtenida en el programa Python sumando los resultados obtenidos de abonados residenciales, comerciales e industriales.

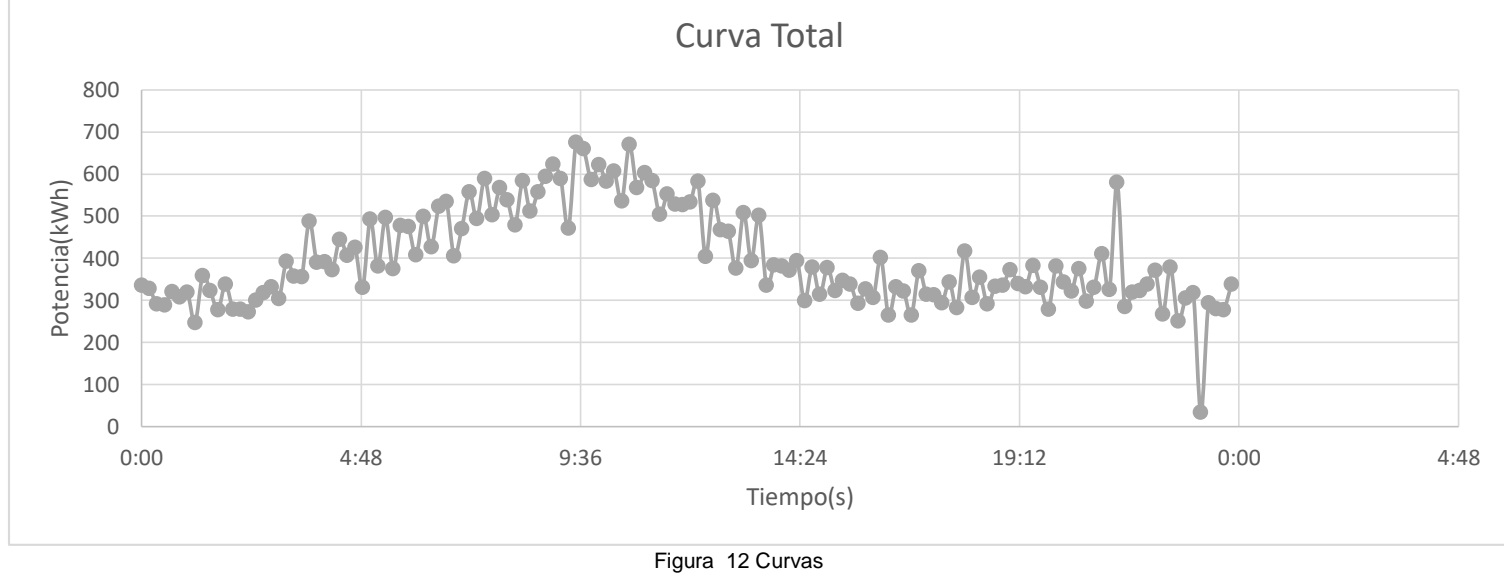

Fuente: Autor

<span id="page-53-1"></span>La curva de EMELNORTE es comparada con la curva del programa Python para observar su comportamiento y verificar que la proyección realizada fue la correcta.

# **Conclusiones**

- <span id="page-54-1"></span><span id="page-54-0"></span> Después de la revisión bibliográfica se usa la metodología depuración selectiva para la caracterización de abonados y la proyección de demanda eléctrica se realizó con el método Monte Carlo
- La caracterización fue estratificada en abonados residenciales, comerciales e industriales para tener una curva del comportamiento dependiendo el tipo de abonado, con el fin de utilizar estos valores en el programa Python.
- La proyección de Demanda mediante el método Monte Carlo permitió generar diferentes curvas aleatorias hasta obtener una curva similar a los abonados tanto residencial comercial e industrial para tener una curva total de Demanda de la empresa EMELNORTE.

# **Recomendación**

- La caracterización de abonados necesitan de una mayor cantidad de datos de demandas comerciales e industriales para generar curvas con un comportamiento ideal a su estrato.
- Para realizar una proyección de Demanda se podría optar por el R software para disminuir el tiempo de ejecución del programa Python.

# <span id="page-55-0"></span>**Bibliografía**

- ARCONEL. (16 de Enero de 2015). *Regulacionelectrica.gob.ec*. Obtenido de Regulacionelectrica.gob.ec: http://www.regulacionelectrica.gob.ec/wpcontent/uploads/downloads/2015/11/Ley-Org%C3%A1nica-del-Servicio-P%C3%BAblico-de-Energ%C3%ADa-El%C3%A9ctrica.pdf
- ARCONEL. (1 de Enero de 2016). Obtenido de http://www.regulacionelectrica.gob.ec/wpcontent/uploads/downloads/2016/02/Pliego-y-Cargos-Tarifarios-2016-01-02-2016.pdf
- ARCONEL. (11 de Enero de 2018). *regulacionelectrica.* Recuperado el 21 de Octubre de 2021, de https://www.regulacionelectrica.gob.ec/wp-content/uploads/downloads/2018/01/2018-01- 11-Pliego-y-Cargos-Tarifarios-del-SPEE-20182.pdf
- ARCONEL. (05 de Agosto de 2019). Obtenido de https://www.regulacionelectrica.gob.ec/wpcontent/uploads/downloads/2019/08/Proyecto\_Regulaci%C3%B3n\_SISDAT\_05-08-2019.pdf
- Arias Roman, L. F. (2017). Programa digital pra el pronóstico de carga eléctrica espacial. *(Tesis de Ingeniería Eléctrica).* Escuela Politéctica Nacional, Quito. Recuperado el 15 de Febrero de 2021, de https://bibdigital.epn.edu.ec/bitstream/15000/5128/4/T1572.pdf
- Barbecho, R., & Cabrera, M. (2017). APLICACIÓN DE INTERRUPTORES DIFERENCIALES PARA LA PROTECCIÓN ELÉCTRICA DE INSTALACIONES DE BAJA TENSIÓN RESIDENCIALES. *(Tesis de Ingeniería Eléctrica).* Universidad de Cuenca, Cuenca. Recuperado el 24 de Febrero de 2021, de https://dspace.ucuenca.edu.ec/bitstream/123456789/703/1/te334.pdf
- Bedoya Gallego, J. F. (2016). CARACTERIZACIÓN DE LA CARGA ELÉCTRICA Y APLICACIÓN DE RESULTADOS EN LA SELECCIÓN DE TRANSFORMADORES DE DISTRIBUCIÓN EN EL MUNICIPIO DE LA CEJA DEL TAMBO. *(Tesis de Ingeniería Electrica).* Universidad Pontificia Bolivariana, Medellin. Recuperado el 17 de Febrero de 2021, de https://repository.upb.edu.co/bitstream/handle/20.500.11912/2686/TRABAJO%20DE%20G RADO.pdf?sequence=1
- Bnamericas. (16 de Octubre de 2020). *Bnamericas*. Obtenido de Bnamericas: https://www.bnamericas.com/es/noticias/demanda-de-energia-electrica-del-ecuador-serecupera
- Campoverde Tapia, Y. M. (2019). Estudio de la proyección de la demanda eléctrica de una empresa de crianza avícola y producción de alimento balanceado. *(Tesis de Ingenieria Electrica).* Universidad Cátolica de Santiago de Guayaquil, Guayaquil. Recuperado el 13 de Febrero de 2021, de http://repositorio.ucsg.edu.ec/bitstream/3317/13379/1/T-UCSG-PRE-TEC-IEM-223.pdf
- Cardenas, M. (10 de Enero de 2020). *Metroecuador*. Obtenido de Metroecuador: https://www.metroecuador.com.ec/ec/noticias/2020/01/10/ecuador-consumo-energiaelectrica-incremento-en-un-45-en-2019.html
- Carillo Romero, J. (2017). Caracterización y análisis del consumo energético en zonas rurales para los municipios de Arauca. *(Tesis de Ingeniería).* Universidad de los Llanos, Villavicencio. Obtenido de https://repositorio.unillanos.edu.co/bitstream/001/1441/1/Caracterizaci%C3%B3n%20y%20

Analisis%20del%20Consumo%20Energetico%20en%20Zonas%20Rurales....pdf

- Carvajal Parra, J. C. (2018). Zonificacióndelmercadode consumo eléctrico de la empresa eléctrica Azogues. *(Tesis de Ingeniería Eléctrica).* Universidad de Cuenca, Cuenca. Recuperado el 2021 de 14 de Febrero, de https://dspace.ucuenca.edu.ec/bitstream/123456789/31541/1/Trabajo%20de%20titulaci%C 3%B3n.pdf
- Cazanova Vintimilla, A. P., & Salazar Vallejo, J. P. (2016). ADECUACIÓN DE GENERACIÓN DE S.E.P. UTILIZANDO MÉTODOS DE MONTE CARLO, CON APLICACIÓN EN MATLAB PARA EL SISTEMA ECUATORIANO. *(Tesis de Ingeniería Eléctrica).* Escuela Politéctnica Nacional , Quito. Recuperado el 12 de Marzo de 2021, de https://bibdigital.epn.edu.ec/bitstream/15000/8542/3/CD-5754.pdf
- Cervan, D. (19 de Abril de 2017). *dheybicervan*. Obtenido de dheybicervan: https://dheybicervan.com/proyeccion-de-la-demanda-electrica/
- Cesar Augusto, F. R. (2017). Metodología de evaluación de confiabilidad para estudios de planeamiento del sistema de transmisión colombiano. *(Tesis de Ingeniería Eléctrica).* Universidad Nacional de Colombia , Medellín. Recuperado el 14 de Marzo de 2021, de https://core.ac.uk/reader/77274560
- Cevallos Salazar, L. (2016). Estudio de la demanda Eléctrica diversificada en edificios residenciales. *(Tesis de Ingeniería).* Universidad Politécnica Salesiana Sede Quito, Quito. Obtenido de https://www.researchgate.net/publication/281903347\_ESTUDIO\_DE\_LA\_DEMANDA\_ELECT RICA\_DIVERSIFICADA\_EN\_EDIFICIOS\_RESIDENCIALES
- Chévez, P. (Octubre de 2016). *Sedeci.unlp.edu.ar*. Obtenido de Sedeci.unlp.edu.ar: http://sedici.unlp.edu.ar/bitstream/handle/10915/65281/Documento\_completo.pdf-PDFA.pdf?sequence=1&isAllowed=y
- Chizaguano Tituaña, J. (31 de Julio de 2021). *repositorio.utc.edu.ec.* Obtenido de repositorio.utc.edu.ec: http://repositorio.utc.edu.ec/bitstream/27000/2951/1/T-UTC-3398.pdf
- Chumbi Quito, W. E., & Patiño Chitacapa, C. A. (2017). Proyección espacial de la demanda en la empresa eléctrica regional centro sur c.a. mediante el método de simulación espaciotemporal. *(Tesis de Ingeniería Eléctrica).* Universidad de Cuenca, Cuenca. Recuperado el 23 de Febrero de 2021, de http://dspace.ucuenca.edu.ec/handle/123456789/27341?locale=es
- CONELEC. (2017). *Estudio y Gestión de la demanda Eléctrica.* Quito. Recuperado el 6 de Marzo de 2021, de https://www.regulacionelectrica.gob.ec/wpcontent/uploads/downloads/2015/12/Vol2-Estudio-y-gesti%C3%B3n-de-la-demandael%C3%A9ctrica.pdf
- CONELEC. (2020). *Regulacionelectrica.gob.ec.* Obtenido de Regulacionelectrica.gob.ec: http://www.regulacionelectrica.gob.ec/wpcontent/uploads/downloads/2015/10/PME0920CAP5.pdf
- EcuRed. (12 de Febrero de 2017). *EcuRed.* Obtenido de EcuRed: https://www.ecured.cu/Alumbrado\_p%C3%BAblico
- ELÉCTRICA, R. (25 de Febrero de 2019). *Red Electrica de España*. Obtenido de Red Electrica de España: https://www.ree.es/es/actividades/planificacion-electrica/nueva-planificacion-dela-red
- EUSTAT. (2016). *Depuracion Selectiva de datos .* Recuperado el 17 de Marzo de 2021, de https://www.google.com/url?sa=t&rct=j&q=&esrc=s&source=web&cd=&cad=rja&uact=8&v ed=2ahUKEwi2otHjtbrvAhXPxVkKHWpND3kQFjAAegQIARAD&url=https%3A%2F%2Fwww.eu stat.eus%2Fdocumentos%2Fdatos%2FDepuracion\_selectiva\_de\_datos\_c.pdf&usg=AOvVaw3 fk5RHxrBCHhE0m0SwmsBx
- García, D. A. (2017). Modelos numérico-estocásticos de elementos estructurales de madera de Eucalyptus Grandis. *(Tesis de Doctorado en Ingeniería).* Universidad Nacional del Sur, Bahia Blanca. Recuperado el 17 de Marxo de 2021, de http://repositoriodigital.uns.edu.ar/bitstream/123456789/3422/1/TESIS%20DIEGO%20GAR CIA.pdf
- González, J. (2020). *catedras.facet.unt.edu.* Obtenido de catedras.facet.unt.edu: https://catedras.facet.unt.edu.ar/sep/wp-content/uploads/sites/20/2015/03/SEP-Sistemaspor-Unidad.pdf
- Guzmán Gómez , L. F. (2016). DISEÑO E IMPLEMENTACION DE UNA TÉCNICA PARA LA CONSTRUCCIÓN DE LAS CURVAS DE DEMANDA MÁXIMA DIVERSIFICADA PARA EMPRESAS DEL SECTOR ELÉCTRICO COLOMBIANO. *(Tesis de Ingeniería Eléctrica).* UNIVERSIDAD TECNOLÓGICA DE PEREIRA, Pereira. Recuperado el 16 de Febrero de 2021, de http://repositorio.utp.edu.co/dspace/bitstream/handle/11059/1731/621319G993.pdf?sequ ence=1&isAllowed=y
- Laureiro, P. (2018). Determinantes del consumo de energía Eléctrica del sector residencial en Uruguay. *(Tesis de Licenciatura).* Universidad de la Republica- Uruguay . Obtenido de file:///C:/Users/User/AppData/Local/Temp/die-05-18.pdf
- López, R. (2017). *Conciencia Tecnológica .* Obtenido de Conciencia Tecnológica : https://www.redalyc.org/pdf/944/94402202.pdf
- Luna Gómez, V. E. (2016). Diseño eléctrico de una tienda departamental. *(Tesis de Ingeníero Eléctrico).* Universidad Nacional Autónoma de México, Coyoacán. Recuperado el 25 de Febrero de 2021, de http://132.248.52.100:8080/xmlui/handle/132.248.52.100/301
- Luque Mamani, E. F. (2018). Modelo estocástico basado en redes neuronales no tradicionales aplicada a la generación de caudales mensuales caso: cuenca del Rio Chili, Arequipa. *(Tesis de Ingeniería en Sistemas).* Universidad Nacional De San Agustín de Arequipa, Arequipa. Recuperado el 16 de Marzo de 2021, de http://repositorio.unsa.edu.pe/handle/UNSA/6091
- Mora, G. (2019). *Estudio para la caracterización del consumo energético en el sector residencial-Informe final.* Universidad de Costa Rica, San José. Obtenido de https://sepse.go.cr/documentos/Estudio-para-la-caracterizacion-del-consumo-energeticoen-el-sector-residencial.pdf
- Núñez Vargas, K. (8 de Mayo de 2019). *TELEMATICA.* Obtenido de TELEMATICA: https://www.telematica.com.pe/solucion-gis-para-el-sector-electricidad/
- Obrecht, R. (2016). Caracterización del consumo energético residencial en la Región Metropolitana y análisis de escenarios de eficiencia energética. *(Tesis de Ingeniería Civil Industrial).* Universidad de Chile, Santiago de Chile. Obtenido de http://repositorio.uchile.cl/bitstream/handle/2250/142776/Caracterizaci%C3%B3n-del-

consumo-energ%C3%A9tico-residencial-en-la-Regi%C3%B3n-Metropolitana-yan%C3%A1lisis-de-escenarios.pdf?sequence=1&isAllowed=y

- Orellana Malavé, I. A., & Ramón Pineda, P. A. (2017). DETERMINACIÓN DE LOS FACTORES DE CARGA Y PÉRDIDAS EN TRANSFORMADORES DE DISTRIBUCIÓN POR ESTRATOS DE CONSUMO EN EL ÁREA DE CONCESIÓN DE LA EMPRESA ELÉCTRICA REGIONAL DEL SUR S.A. *(Tesis de Ingeniería Eléctrica).* Universidad Politécnica Salesiana Sede Cuenca, Cuenca. Recuperado el 23 de Febrero de 2021, de https://dspace.ups.edu.ec/bitstream/123456789/14767/1/UPS-CT007257.pdf
- ORS. (11 de Septiembre de 2020). *grupoors.* Obtenido de grupoors: https://grupoors.com.mx/2020/08/19/que-es-un-analizador-de-redes-electricas/
- Palacios, A. (14 de Noviembre de 2022). *Internetastic*. Obtenido de Internetastic: https://www.internetastic.com/excel/funcion-pronostico/
- Revilla Novella, P. (2016). Métodos estadísticos de depuración e imputación de datos. *(Tesis de Doctoral).* Universidad de Alcalá, Madrid. Recuperado el 16 de Marzo de 2021, de https://ebuah.uah.es/dspace/bitstream/handle/10017/20211/Tesis%20Pedro%20Revilla.pdf ?isAllowed=y&sequence=3
- Roca, J. A. (19 de Junio de 2020). *El periodico de la energia*. Obtenido de El periodico de la energia: https://elperiodicodelaenergia.com/el-consumo-electrico-mundial-crece-mas-rapido-que-lapoblacion/
- Santillán Briones , D. O., & Pallo Massuh, F. I. (2019). Estudio de la Proyección de la Demanda Eléctrica y su Impacto en el Sistema de CNEL EP - Unidad de Negocio Los Ríos en el periodo comprendido del 2019 al 2024. *(Tesis de Ingeniería Eléctrica).* Universidad Politécnica Salesiana, Guayaquil . Recuperado el 16 de Febrero de 2021, de https://dspace.ups.edu.ec/bitstream/123456789/17654/1/UPS-GT002724.pdf
- Telles, R. (14 de Abril de 2021). *citeia*. Obtenido de citeia: https://citeia.com/innovaciones-entecnologia/electricidad-basica/la-potencia-de-la-ley-de-watt-aplicaciones-ejercicios
- Yescas, L. (Febrero de 2019). *El Tío Tech.* Obtenido de El Tío Tech: https://mega.nz/file/Ch0wTLjJ#4tIzO1lDmbO0G2H791yLD2vCLGOdnYPmEPrPcm2MoYE

Zusammenarbeit, D. G. (2017). *Proyección de Demanda Eléctrica Sistema Eléctrico San Pedro de Atacama (CESPA) .* Santiago de Chile. Recuperado el 3 de Marzo de 2021, de https://www.ariae.org/sites/default/files/2017- 04/Informe4.Proyeccion%20demanda%20el%C3%A9ctrica%20SPA%20UChile%203%20.pdf